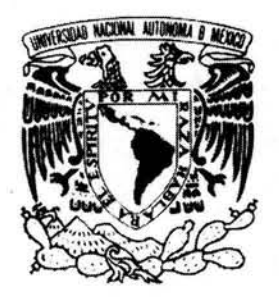

## UNIVERSIDAD NACIONAL AUTÓNOMA DE MÉXICO

### FACULTAD DE CIENCIAS

Variación morfológica de *Stenocereus dumortieri* (Cactaceae)

# T E s 1 s

QUE PARA OBTENER EL TÍTULO DE

# **BIÓLOGA**

P R E S E N T A: AGUILAR MORALES ITZEL

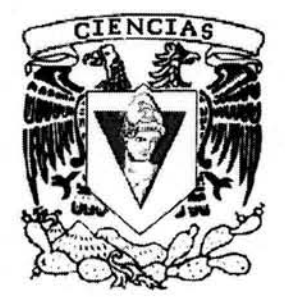

DIRECTORA DE TESIS: DRA. TERESA PE **GADO**  $W_3$  $\epsilon$ 

2004

FACULTAD DE CIENCIAS UNAM

FACULTAD DE CIENCIAS SECCION ESCOLAR

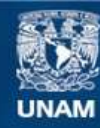

Universidad Nacional Autónoma de México

**UNAM – Dirección General de Bibliotecas Tesis Digitales Restricciones de uso**

### **DERECHOS RESERVADOS © PROHIBIDA SU REPRODUCCIÓN TOTAL O PARCIAL**

Todo el material contenido en esta tesis esta protegido por la Ley Federal del Derecho de Autor (LFDA) de los Estados Unidos Mexicanos (México).

**Biblioteca Central** 

Dirección General de Bibliotecas de la UNAM

El uso de imágenes, fragmentos de videos, y demás material que sea objeto de protección de los derechos de autor, será exclusivamente para fines educativos e informativos y deberá citar la fuente donde la obtuvo mencionando el autor o autores. Cualquier uso distinto como el lucro, reproducción, edición o modificación, será perseguido y sancionado por el respectivo titular de los Derechos de Autor.

# ESTA TESIS NO SALE DE LA BIBLIOTECA

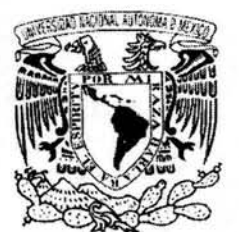

VNIVER4DAD NACIONAL AVPNºMA LI MEXICO.

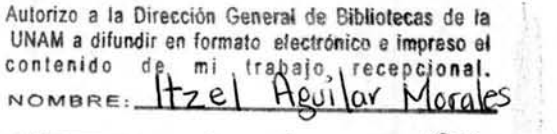

 $F_{\text{IPMA}} = \frac{19.480510}{19000}$ 

ACT. MAURICIO AGUILAR GONZÁLEZ Jefe de la División de Estudios Profesionales de la Facultad de Ciencias Presente

Comunicamos a usted que hemos revisado el trabajo escrito:

Variación morfológica de Stenocereus dumortieri (Cactaceae)

realizado por Itzel Aguilar Morales

con número de cuenta 9438484-0 , quien cubrió los créditos de la carrera de: Bi o l ogía

Dicho trabajo cuenta con nuestro voto aprobatorio.

#### Atentamente

Director de Tesis<br>Propietario Dra. Teresa Terrazas Salgado

Propietario Dr. A. Salvador Arias Montes

Propietario M. en C. Nelly Diego Pérez  $\rightarrow$ 

Suplente M. en C. Ma. Rocío Cid Juárez  $\partial n$   $\mathcal{L}$  ocia

Suplente Biól. Gabriel Olalde Parra-

Consejo Departamental de Biología.

an Manuel Rodriguez Chávez. M

**FACULTAD DE CIENCIAS** 

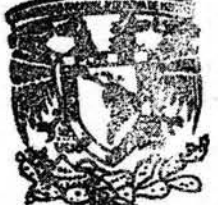

**CRIDAD DE ENSEÑANZA** DE BIOLOGIA

"Variación Morfológica de *S tenocereus dumortieri* (Cactaceae)"

Agradezco el apoyo económico del Consejo Nacional de Ciencia y Tecnología (CONACYT) para la realización de este trabajo como parte del Proyecto Filogenia de Cactáceas Columnares (pachyceereae) (33064-V).

~---------------------------------------------------- ~~==================================================~~ ~~~

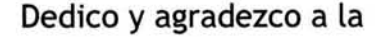

### **UNIVERSIDAD NACIONAL** AUTO NOMA **DE MEXICO**

"=-,o; *\_wwww* - *<sup>w</sup>*•••• *www. , ww Ww "* <sup>~</sup>

~,~===============================================. ===~~. ~ *<sup>w</sup>*

por todas las tardes que he contemplado en su casa, por los lugares y personas que conocí gracias a ella.

A las instalaciones brindadas en el Edificio del Jardin Botánico y en el colegio de Postgraduados en Chapingo.

A mis padres, como testimonio de gratitud y eterno reconocimiento, por el apoyo que siempre me han brindado y por el cual he terminado mi carrera profesional.

A mi hermano Saúl por preocuparse por mi y haberme mostrado e iniciado en el gusto del campo y los paisajes.

A la Dra. Teresa Terrazas por abrirme las puertas de su casa, al Dr.

Salvador Arias por su apoyo y paciencia y a mis sinodales por sus comentarios.

A Yony, Mario y Angélica por pasar frio, cansancio, hambre y pedalear junto a ellos interminables kilómetros de alegria.

A Mario por poner en movimiento mi corazón y pedalear mis ideas. A tu espiritu indómito y a la luz que desprendes.

A cada uno de mis compañeros de la Facultad de Ciencias.

A las personas que sin llevar un titulo nos rebasan en conocimiento y son afortunados de llevarlo con humildad, que lo comparten y disfrutan de el.

A la locura, el valor, los anhelos, la fortuna y la soledad que me esperan.

*Se no6Ce y re6eUe como* eC *mar, porque a{ finar* áe *esta viáa {lévarás tu Ci6ertaá.* 

MM.S

# CONTENIDO

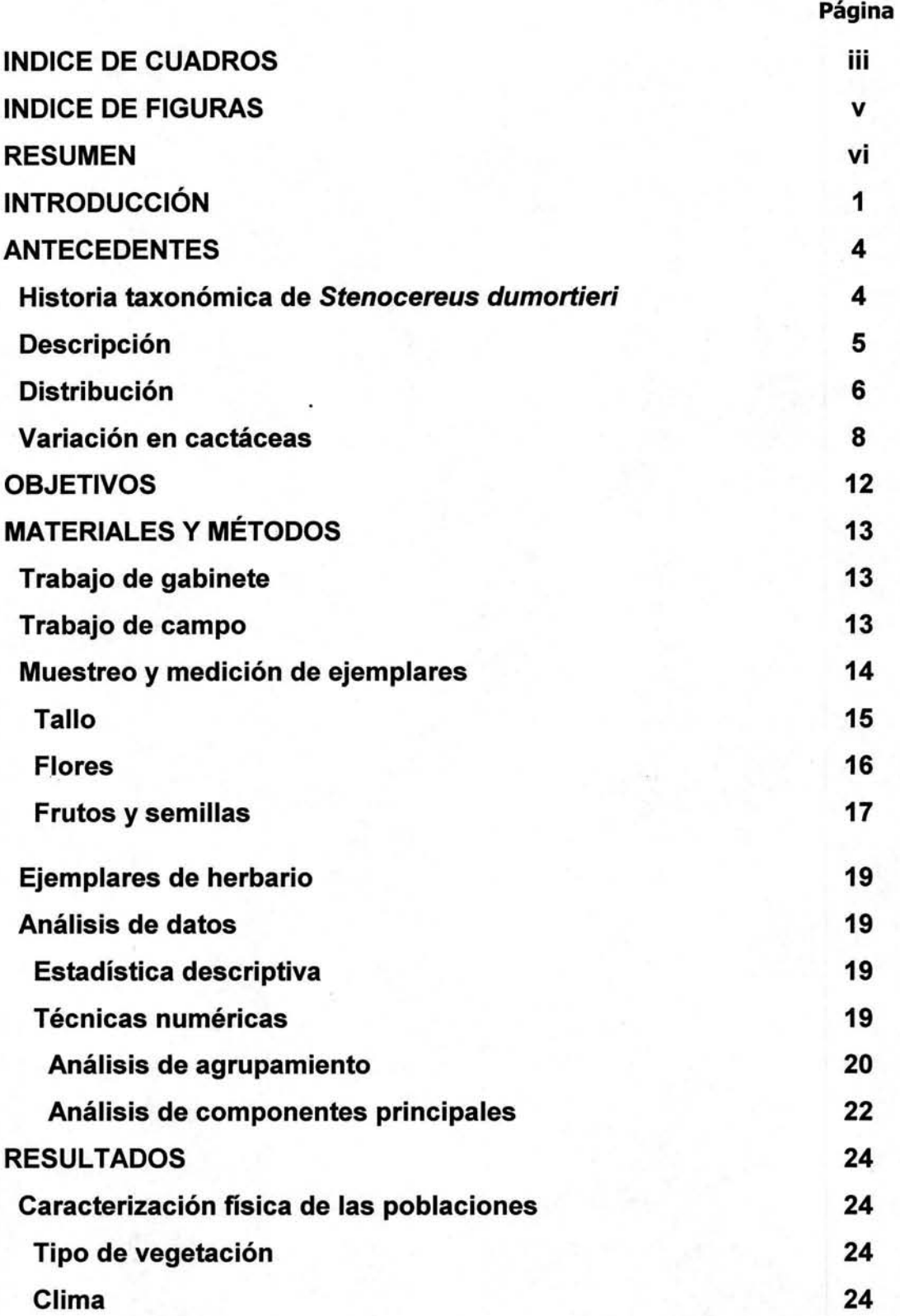

 $\mathbf{i}$ 

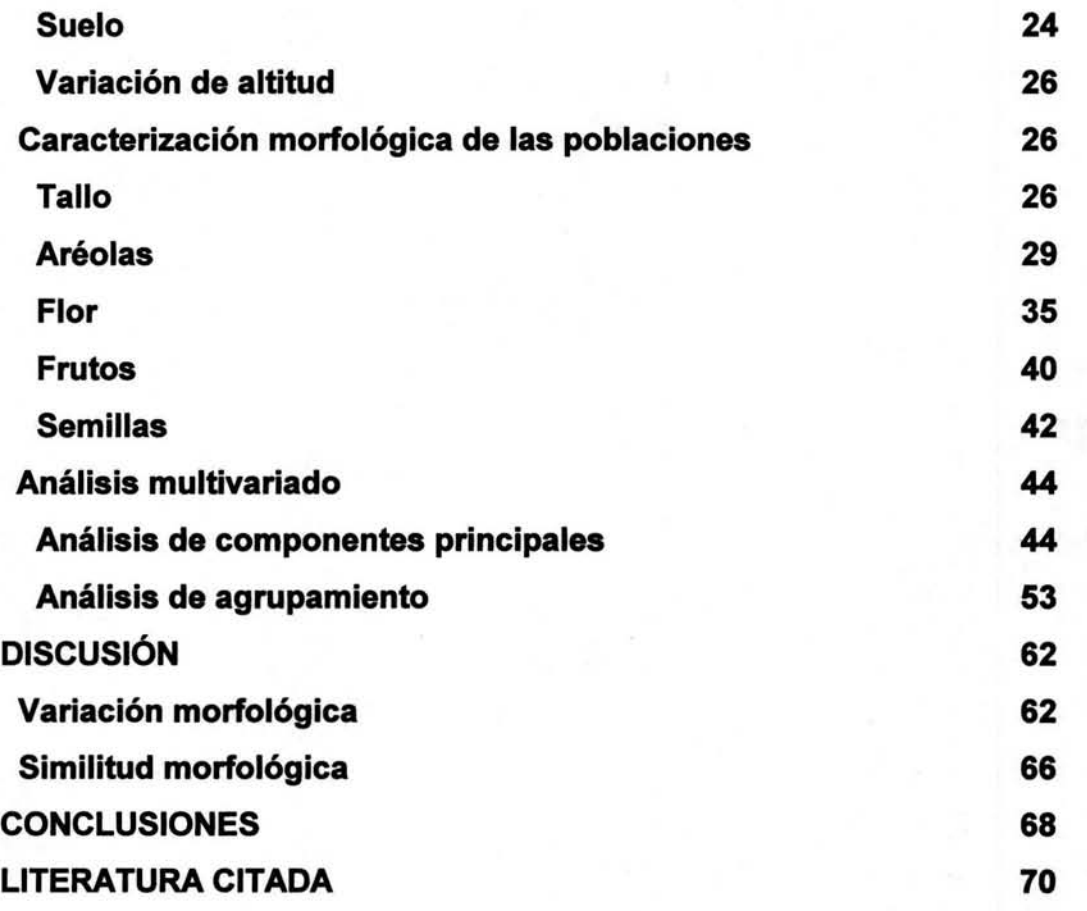

# IN DICE DE CUADROS

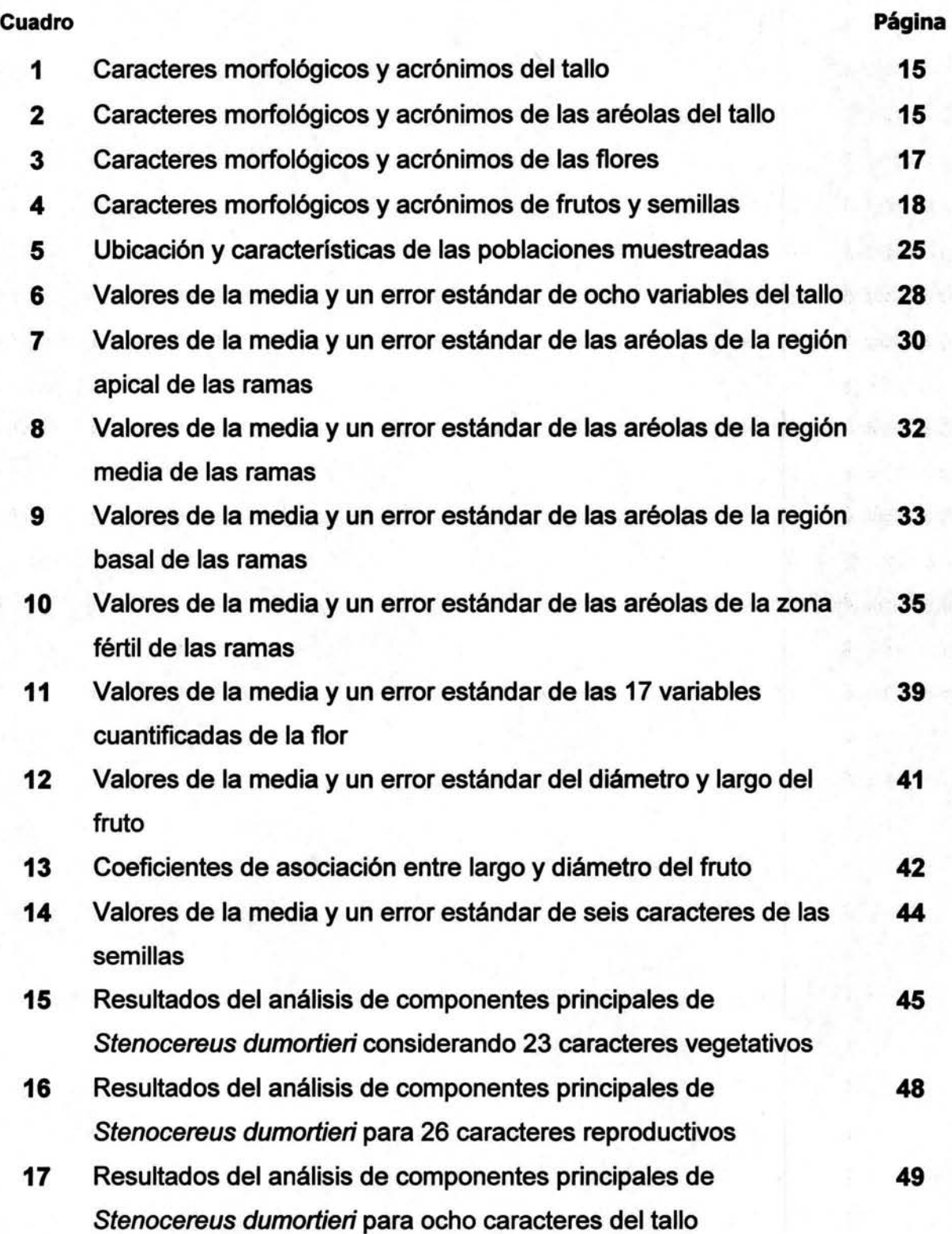

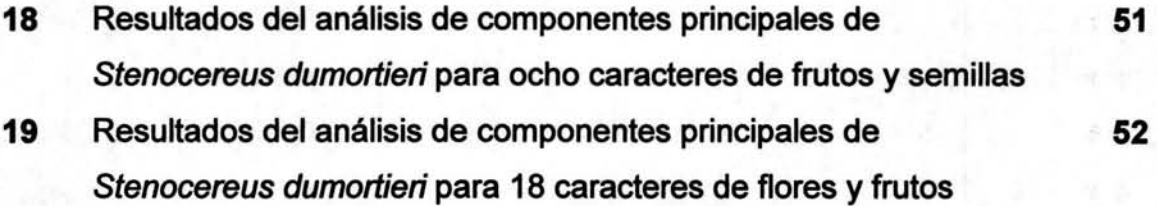

# **INDICE DE FIGURAS**

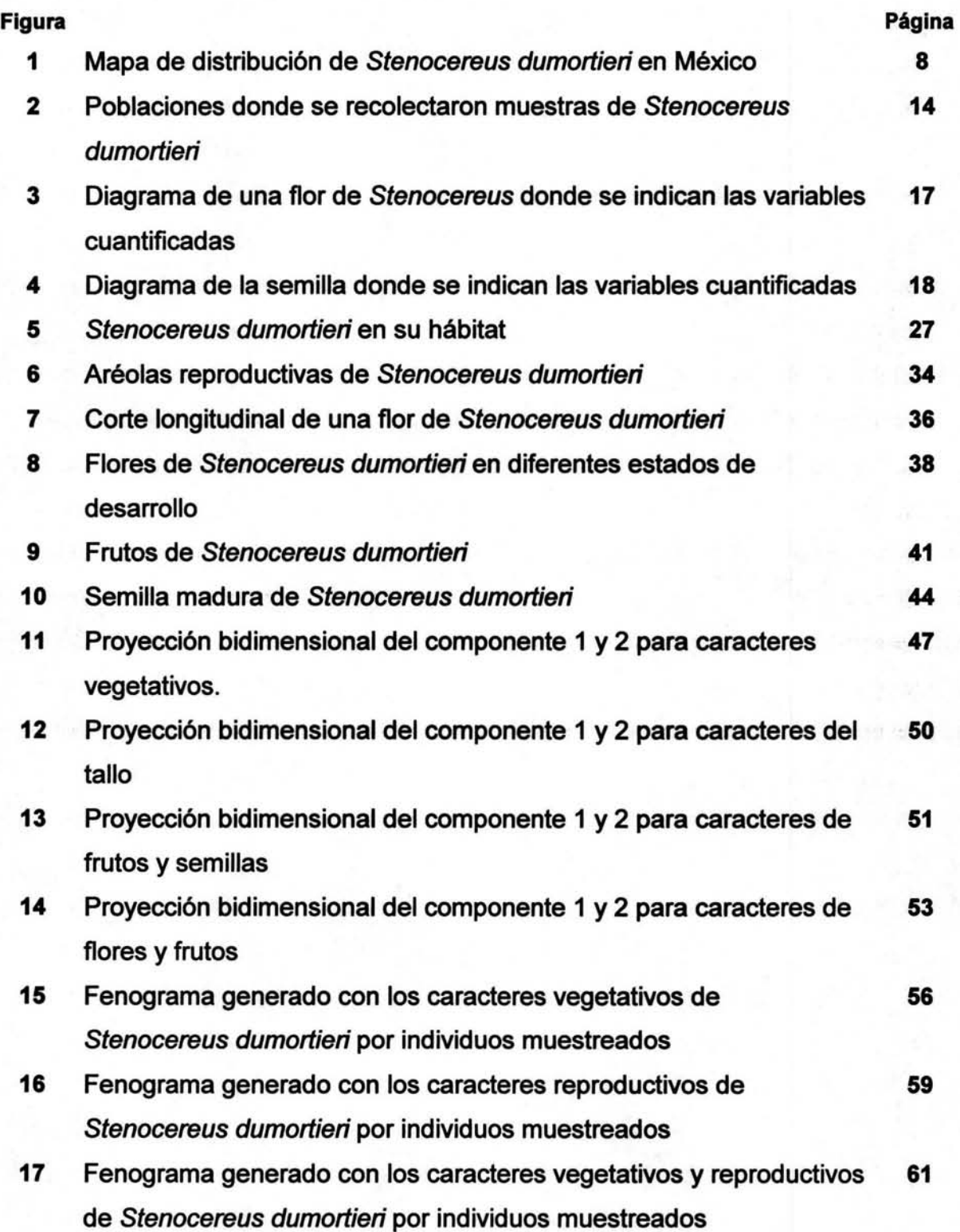

v

### **RESUMEN**

Se efectuó un estudio sobre variación morfológica en Stenocereus dumortieri (Scheidweiler) Buxbaum, en 91 individuos de 13 poblaciones en el territorio mexicano. Con base en los resultados obtenidos por medio de herramientas estadísticas univariadas y multivariadas se observó que la variación de 50 caracteres morfológicos tanto vegetativos y reproductivos es continua a lo largo de su distribución; no presenta una variación ecotípica ni clinal. Se reconocen 15 caracteres con valor diagnóstico; para la región vegetativa son el número de costillas, el orden de ramificación, el ancho de las aréolas en la parte apical, media y basal de la región vegetativa, y para la región reproductiva son el número de lóbulos del estigma, el ancho y el largo de la cámara nectarial, ancho de la flor, ancho y largo de la bráctea del pericarpelo, el ancho de la bráctea del tubo y el ancho del tépalo, el ancho 1 y 2 en las semillas. La especie se distribuye en un gradiente latitudinal de más de 4°, preferente en matorral crasicaule y bosque tropical caducifolio, predomina en clima semiseco (BS) y tipo de suelo háplico (Hh). Las semillas de Stenocereus dumortieri son las más pequeñas para el género (1.07 mm de diámetro x 1.84 mm de largo), así como sus frutos (21 mm de diámetro x 24 mm de largo). La variación presente en Stenocereus dumortieri debida a su gran acervo genético no permite para definir variedades o subespecies.

VI

### **INTRODUCCiÓN**

Si uno es observador cuando se encuentra ante un grupo de objetos que parecieran iguales y reparara en las características por las cuales se distingue ese grupo, probablemente notaría muchas similitudes, aunque indudablemente también habrían diferencias. El grado de éstas puede ser relativamente grande o tan pequeño que pueden ser casi imperceptibles, lo que permitirá separarlas en categorías de mayor o menor orden. A esas diferencias, las llamaría variación o variabilidad, y no es exenta en la naturaleza.

Pero más allá de conocer la variación del objeto de estudio se desprenden preguntas, como el, ¿por qué estudiar la variación, es importante, a qué responde la variación?, entre otras. Se puede responder de forma introductoria en este trabajo que desde el momento que se reconoce la variación se hace la clasificación posible y necesaria (Bell, 1968). Algunas variaciones tendrán importancia a nivel evolutivo, mientras otras serán importantes para su clasificación. La contribución de Turesson en el siglo XVIII a la comprensión de los modelos de variación dentro de las especies es de gran importancia. Este autor demostró, por primera vez, que la variación tiene dos fuentes principales; la que esté primordialmente bajo un control genético o la variabilidad fenotípica, ocasionada por factores ambientales (Briggs,1969).

Es así, como desde la segunda mitad del siglo XIX, se comienza a estudiar la variación biológica y, especialmente, la variación intraespecífica (Briggs,1969); aquellas variaciones morfológicas presentes en diferentes poblaciones que integran una especie, como dentro de una misma población (Arias, 1989). En lugar de intentar describir los tipos de variación con palabras, los investigadores, después de

examinar a grandes conjuntos de organismos, recogian diversos datos numéricos que eran objeto de un análisis estadistico. El primer estudio estadistico de la variación natural se desarrolló por una ciencia que se conoció como biometria. En la actualidad para estudiar y generar un resultado más preciso en los trabajos de . variación se utiliza la estadfstica, la cual permite manejar grandes bases de datos por medio de los procesadores personales, asi como un mayor número de muestras representativas de los taxones (Sneath y Sokal, 1973).

Los estudios de variación hacen uso de diferentes caracteres, entre los que : destacan las dimensiones de éstos. Al análisis cuantitativo mediante el uso de estadfstica uni y multivariada de los caracteres se le conoce como análisis morfométrico (Ávila, 2002). En la literatura se encuentran diferentes enfoques de los análisis estadfsticos empleados, asf como diversas técnicas de análisis de matrices. . Dentro de los más utilizados de la estadfstica multivariada están el análisis de agrupamiento o conglomerado y los métodos de ordenación como componentes principales y discriminante (Crisci y López-Armengol, 1983); asi como los de la estadística univariada de la cual forma parte la descriptiva, la varianza y la covarianza. Una de las ventajas que tiene el empleo de métodos numéricos en la estimación de la variación es que conducen al taxónomo a proporcionar la definición de los caracteres, asf como la generación de datos que otros investigadores puedan utilizar al revalorar la clasificación (Jones, 1988).

La taxonomfa numérica, como una técnica, se desarrolló debido al incremento en los cuestionamientos de hipótesis y técnicas establecidas. El término taxonomia numérica fue definido por Sneath y Sokal (1973), como un arreglo basado en la similitud total, usando todos los caracteres disponibles sin otorgarles un peso. Esto

es un agrupamiento por métodos numéricos de unidades (individuos) dentro de los taxones con base en la similitud de sus caracteres. Por ejemplo, Kores (1993) al estudiar la variación morfológica en tres especies de orquídeas evalúa a través de un análisis canónico, la distancia morfológica entre las especies; Kores encuentra que Cyrlostylis oblonga y C. reniformis están bien delimitadas, pero C. robusta es morfológicamente indistinguible de C. reniformis.

Selin (2000) al estudiar los patrones de variación morfológica en hojas, frutos y semillas de Papaver radicatum, una especie con la que se ha discutido acerca de los refugios y supervivencia en los miembros de la flora de la montaña en Escandinavia durante la glaciación de Weichselian, sugiere que durante la glaciación estos lugares fueron refugios de esta especie; sin embargo, el análisis multivariado para P. radicatum del norte de Escandinavia no confirma tal propuesta. Los resultados apuntan a la posibilidad de que las poblaciones del complejo P. hyperboreum y P. macrostigma se separaron durante un evento postglacial y que la morfología de P. subglobosum pudo haberse aislado en una etapa más temprana. Los resultados que se derivan de estudiar la variación permiten reconocer las causas de ésta; por ejemplo hibridación, distribución disyunta, poliploidia, apogamia o procesos de domesticación.

En el presente trabajo se estudia la variación morfológica para una especie de la familia Cactaceae, Stenocereus dumortieri, que se distribuye en el altiplano mexicano. Su amplia distribución la hace un sistema apropiado para evaluar la posible variación clinal o ecotípica y definir aquellos atributos que puedan ser empleados como diagnósticos.

### ANTECEDENTES

### Historia taxonómica de Stenocereus dumortieri

Stenocereus dumortieri (Scheidweiler) Buxbaum fue descrita en 1837 por el botánico alemán Michael Josef Scheidweiler (1799-1861), quien de manera errónea cita a Buenos Aires como su localidad tipo (Britton y Rose, 1963). Este taxón está dedicado al botánico francés Barthelemy Charles Joseph Dumortier (Carrillo et al., 2001).

La confusión acerca de las relaciones de S. dumortieri se refleja en como ha sido tratada taxonómicamente. Tiempo atrás Scheidweiler describe esta especie como Cereus dumortieri en 1837. Britton y Rose (1909) clasifican el taxón en Lemairocereus, ya que tiene frutos sin espinas, pero ocasionalmente puede tener varias cerdas (Backeberg, 1976). Posteriormente, en 1937, Bravo adopta esta posición, pero en 1938 Backeberg crea el subgénero *Isolatocereus* y en 1942 se reconoce como género para esta especie. En 1961, Buxbaum transfiere esta especie a Stenocereus. Bravo-Hollis (1978) sigue la propuesta clasificatoria anterior, manteniendo a esta especie en Stenocereus. Gibson y Horak (1978) usan el nombre Isolatocereus dumorlieri para esta especie, separándola de Stenocereus, aunque compartan la presencia de triterpenos en la corteza del tallo y cuerpos de sflice en la epidermis. Hunt y Taylor (1986) colocan a Isolatocereus en la sinonimia de Stenocereus, pero no identifican su taxón hermano, ni concluyen si debe separarse en otro género.

Gibson (1991) presenta diferencias y similitudes morfológicas entre Isolatocereus y Stenocereus, concluye que aunque S. dumortieri exhibe

características de la subtribu Stenocereinae puede ser reconocido como un género monotípico y separado de Stenocereus.

### **Descripción**

Stenocereus dumorfieri es conocido comúnmente como órgano, pitayo, candelabro, órgano cenizo. Por lo general tiene un porte arborescente, de 5 a 6 m de alto. Las plantas más grandes pueden llegar a 13 m de alto y el dosel maduro puede ser tan ancho como lo es de alto (Gibson, 1991). Tiene un tronco bien definido, lenoso, hasta de 60 cm de alto y de 30 a 50 cm de diámetro según Bravo-Hollis (1978), Gibson (1991) cita que el tronco puede encontrarse de un poco más de 1 m de alto y 50 cm de diámetro. Las ramas más viejas se encuentran en el centro y las más jóvenes hacia el perímetro de la planta; los retoños son ramas erectas, conforme maduran son ligeramente encorvadas hacia dentro, a veces angostándose hacia el ápice, de color verde azulado claro, provistas de constricciones. Las costillas son 5 a 7, frecuentemente 6 y, en ocasiones, hasta 9, con la arista angosta. Aréolas muy próximas a veces confluentes, elípticas, con fieltro; en los retoños vegetativos las aréolas son confluentes de 6 a 7 mm de largo y 2 a 3 mm de ancho, cubiertas por tricomas color castaño gris; la aréola juvenil puede tener una espina central mayor a 50 mm de longitud y, de 6 a 9 espinas radiales de hasta 10 mm; sin embargo pueden encontrarse espinas centrales indistinguibles de las radiales; las aréolas reproductivas que se encuentran a lo largo de la rama son hemisféricas de 5 a 6 mm de ancho que se cubren con una capa espesa de tricomas castaño doradas y tienen espinas cortas que se producen en los márgenes de la aréolas (Gibson, 1991), espinas radiales 9 a 11 o más, las jóvenes rojizas o amarillentas, con el tiempo se tiñen negruzcas; espinas centrales y radiales delgadas, cilíndricas, afiladas y fáciles

de romper (Gibson, 1991). Las flores dispuestas en corona cerca del ápice, de 5 cm de largo y 3 cm de ancho, pero Gibson (1991) señala aproximadamente 15 mm en el punto más ancho, las flores tubular infundibuliformes abren de noche pero permanecen abiertas hasta mediodía; pericarpelo y tubo receptacular con podarios escamiformes alargados semejantes, provistos de una escama pequeña, muy acuminada, las del pericarpelo con algo de fieltro y a veces con algunas espinas setosas, las del tubo también con algo de fieltro; tépalo externo del perianto espatulados, revolutos, de color moreno rojizo, con estría media purpúrea; tépalo interno del perianto lanceolados, algo revolutos, color blanco verdoso; óvulos en funículos ramificados; estigma con seis lóbulos amarillentos de 4 mm, un estilo blanco de 25 mm de longitud, numerosos estambres de 12 mm de longitud, cámara nectarial de 11 mm de largo y 7 mm de ancho. Frutos oblongos de 3 a 3.5 cm de largo y de hasta 3 cm de ancho (Gibson,1991) de color anaranjado rojizo cuando madura, provistos de escamas rojas muy pequeña de 2.5 a 3 mm de largo, que llevan en las axilas algo de fieltro y ocasionalmente algunas cerdas; carnoso, con pulpa dulce comestible. Semillas pequeñas de 1.5 mm de largo, negras (Bravo-Hollis, 1978). En los análisis químicos del tallo se reporta en abundancia un triterpeno glicosídico, llamado dumortierigenina (Djerassi, 1957).

### Distribución

Stenocereus dumortieri es una especie endémica de México (Carrillo et al., 2001), de amplía distribución (Fig. 1), en donde se encuentra desde los estados del centro de la república mexicana hasta Oaxaca, creciendo especialmente en la falda de los cerros y en los cañones con suelo basálticos. En el estado de San Luis Potosí en el Municipio de Sta. María del Río en matorral espinoso. En el estado de Hidalgo

en el valle del Mezquital donde existe un matorral micrófilo con Prosopis juliflora, Flourensia cemua, Mimosa depauperata, Eupatorium triangulatum, Jatropha dioica, y con las cactáceas Coryphantha clava, C. comifera, C. erecta, Cylindropuntia imbricata, C. kleiniae, C. leptocaulis, Mammillaria magnimamma, M; uncinata y Myrlillocactus geometrizans. Es frecuente en Tasquillo, Actopan, Barrancas de Tolimán, y Metztitlán, en donde forma grandes asociaciones, en esta última con vegetación de matorral micrófilo y rosetófilo, donde se asocia con Bursera morelense, Cassia wizlizeni, Hechtia podantha, Tecoma stans, Ipomoea wolcottiana, Prosopis laevigata, y con las cactáceas Cephalocereus senilis, Opuntia pubescens, O. cantabrigiensis, Mammillaria geminispina y Myrlillocactus geometrizans, entre otras (Bravo-Hollis, 1978). En el estado de Morelos es común en Temixco y las Estacas asociado a vegetación de bosque tropical caducifolio. Crece también en la Sierra de las Mixtecas de Puebla y Oaxaca, así como cerca de Morelia, Michoacán . (Bravo-Hollis, 1978), en Guanajuato y en Guerrero. En los últimos años se ha reportado en otras poblaciones del occidente de México; en el estado de Jalisco cerca de Chapala, el centro del estado y el municipio de Lagos de Moreno, en el bosque tropical caducifolio y el matorral xerófilo (Arreola, 1996), las barrancas aledañas a Guadalajara (Reyna, 1990), la región de Tapalpa (Cházaro et al., 1994) y de la Laguna de Sayula (Arreola y Villegas, 1996). Recientemente Carrillo et al. (2001) la registraron en el estado de Zacatecas, lo que al parecer marca el limite norte de la distribución conocida para esta especie. En Zacatecas es común observarla creciendo tanto en cantiles rocosos de difícil acceso como en las laderas. Los principales elementos que conforman el bosque tropical caducifolio en la zona

son: Bursera, Prosopis, Pachycereus pecten-aboriginum, Stenocereus, Myrtillocactus geometrizans, Euphorbia, Manihot, Cnidoscolus, Karwinskia, Agonandra, Plumeria, Pilosocereus y Ceiba entre otros (Carrillo et al., 2001).

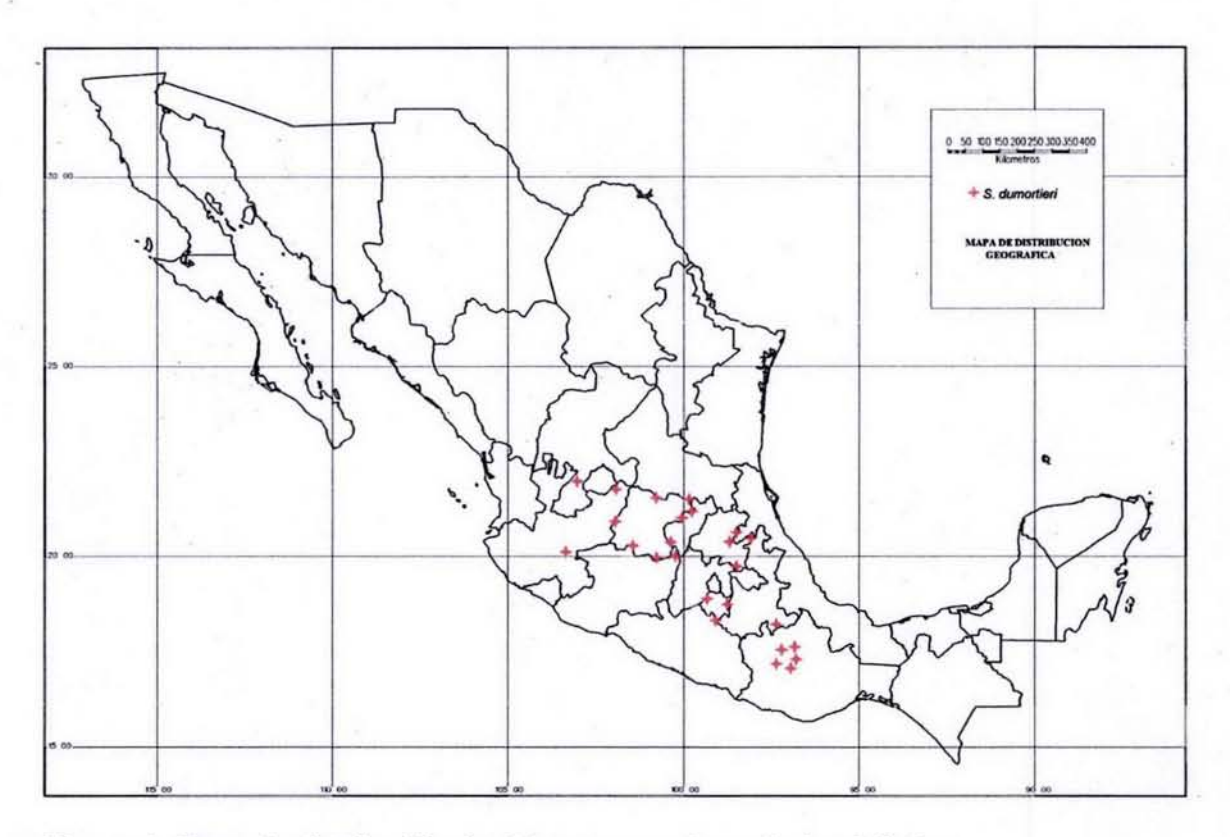

Figura 1. Mapa de distribución de Stenocereus dumortieri en México.

### **Variación en cactáceas**

En la familia de las cactáceas, la entidad especie es muy variable. Esta variación, muchas veces no reconocida, ha determinado que formas geográficas, híbridos, cultivares y aún deformaciones de orígenes diversos, hayan sido consideradas como especies. Es indispensable, por lo tanto, un amplio estudio de campo para conocer la variación de las especies y su relación con el medio ambiente donde viven, lo que permitirá la tipificación adecuada de las especies (Bravo-Hollis y Sánchez-Meiorada. 1991),

Flores (1988) hace un estudio de variabilidad genética en Opuntia, y concluye que cada uno de los cromosomas presenta una variación marcada, no descartándo que parte de ésta sea causada por factores del medio ambiente.

Arias (1989) efectúa un estudio sobre la variación morfológica en Astrophytum omatum en cuatro poblaciones en zonas áridas de Querétaro e Hidalgo. Con base en un análisis bioestadfstico define el grado de variación en 20 caracteres morfológicos vegetativos y reproductivos. Resuelve que ninguno de los caracteres son estables intra e interpoblacional, es decir existe una variación heterogénea, por lo que no son significativos para definir variedades.

En Copiapoa dea/bata, Kapitany (1996) muestra ejemplos claros de como las caracterfsticas de las espinas varfan conforme a la altitud y latitud en la que se encuentra la especie. Mientras incrementa la altitud incrementa la longitud, el número y el grosor de la espina. Con respecto a la latitud se observa en el limite de distribución norte tiene numerosas espinas y, en el sur son más cortas y en menor número.

Chamberland (1997) estudia el complejo Echinocactus po/ycepha/us que incluye tres formas similares de cactáceas cilíndricas, *E. parryi*, *E. polycephalus* var. polycephalus y *E. polycephalus* var. xeranthemoides, estas variedades han llegado a considerarse como especies por algunos taxónomos, sin embargo existen caracteres que muestran inadecuado separarlas como entidades diferentes, mientras que las variedades de *E. polycephalus* son distinguibles por la morfología de sus semillas.

La variación de 23 caracteres morfológicos en Stenocereus stellatus, estudiada por Casas et al. (1999) se analizó en poblaciones silvestres, cultivadas y de manejo in situ con la finalidad de conocer la divergencia entre éstas. Los

resultados indican que los procesos de domesticación por selección artificial han causado una fuerte divergencia en los patrones de variación morfológica entre las poblaciones cultivadas y las silvestres.

Baker y Johnson (2000) realizan un análisis morfométrico de Escobaria sneedii var. sneedii, *E. sneedii var. leei*, y *E. guadalupensis*, en el cual utilizan un análisis discriminante para predecir la identidad de los individuos, de acuerdo a sus características en alguna población. La correcta clasificación de los individuos de *E.*  guadalupensis permite a los autores señalar que este taxón es morfológicamente distinto de los otros y sugieren que es una especie válida.

Ávila (2003) encuentra para una población de Stenocereus beneckei que la variación en el tamaño y número de semillas por fruto no se relaciona con el tamaño de la planta. Además esta autora señala que S. beneckei presenta los frutos más pequeños y las semillas más grandes del género y en consecuencia el menor número de semillas por fruto.

Los estudios de variación de atributos anatómicos en cactáceas son escasos, por ejemplo, Arias y Terrazas (2001) evalúan la variación de la madera de Pachycereus pecten-aboríginum con relación a la latitud, altitud y altura del individuo; encuentran que la longitud de la fibra, el número y diámetro de vasos tuvieron una asociación significativa con la latitud, mientras que la altura de los radios se correlacionó con la altura del individuo. Terrazas y Loza-Cornejo (2003) encuentran que la variación de la madera en Stenocereus sigue una relación alométrica entre la altura de los individuos y tamaño de los elementos de vaso y las fibras.

El estudio de la variación en la familia Cactaceae ha tenido diferentes enfoques, mientras que para algunas especies el estudio responde al interés del

investigador para determinada especie, o porque dicha especie es de importancia económica. Existen aún especies que no cuentan con un análisis de variación con el cual se pueda explicar las posibles causas de la variación morfológica, tal es el caso de S. dumortieri, especie a la cual no la sustenta algún análisis de variación a priori.

# **OBJETIVOS**

• Conocer y explicar la variación morfológica de Stenocereus dumorlieri (Scheidweiler) Buxbaum.

• Determinar si existe variación clinal o ecotípica en los caracteres de esta especie.

• Proponer caracteres vegetativos y reproductivos diagnósticos.

### **MATERIALES Y MÉTODOS**

#### **Trabajo de gabinete**

A partir de la información de la base de datos que se generó en el trabajo "Contribución y conocimiento de las cactáceas de los Municipios de Lagos de Moreno y Ojuelos de Jalisco México" (Arreola, 1996), así como una revisión bibliográfica en libros, publicaciones periódicas y tesis se conformo la lista de localidades para la recolecta. Posteriormente, con la ayuda de mapas fisiográficos se hicieron salidas exploratorias para localizar dichas poblaciones, cabe mencionar que algunas poblaciones reportadas no se localizaron posiblemente por modificación al uso del suelo o porque los datos de las etiquetas no son precisas.

#### **Trabajo de campo**

Se hicieron recolectas en diferentes estados de la República Mexicana comprendidas entre el mes de marzo de 2002 y enero de 2003 (Fig. 2). Los muestreos en el campo tuvieron el objetivo de recolectar secciones del tallo, flores y frutos para posteriormente hacer las cuantificaciones en el laboratorio y medir in situ la parte vegetativa de la planta, así como describir la parte reproductiva de la planta, y del hábitat de ésta. Por lo que el muestreo se desarrolló en tres etapas:

1.- Mediciones y observaciones del tallo.

2.- Colecta de flores y tallo.

3.- Colecta de frutos.

Debido al desfasamiento temporal de las etapas floral y de fructificación, fue necesario regresar más de una vez al mismo sitio. Con un GPS se obtuvieron los parámetros altitud (m s.n.m.), latitud y longitud para cada población, también se reqístró para cada una de ellas el tipo de asociación y vegetación. Las cartas de climas y de suelos del territorio nacional (SPP, 1981), ambas con una escala 1:1 000 000 se emplearon para ubicar las coordenadas geográficas de cada población y caracterizar el clima y suelo.

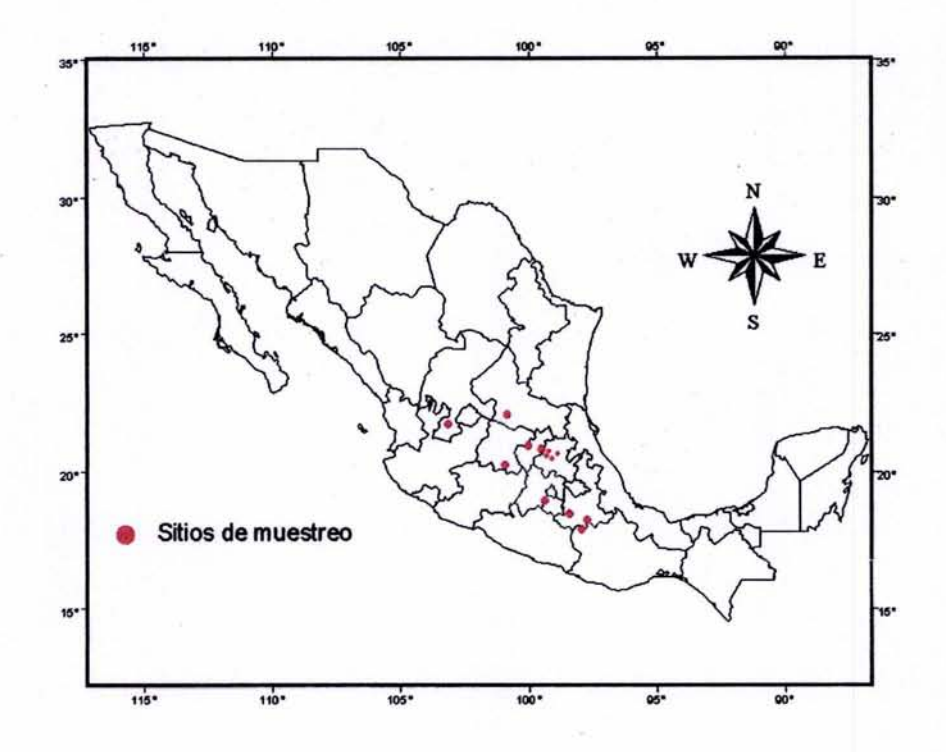

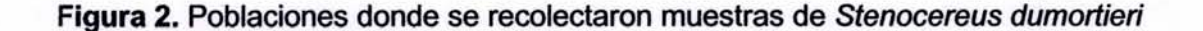

### **Muestreo y medición de ejemplares**

En cada ooblación seqún su abundancia. se muestrearon de tres a diez individuos reoresentativos: es decir individuos sanos. Que tuvieran estructuras reproductivas. De cada individuo se obtuvieron datos de ocho caracteres vegetativos (Cuadro 1) v se recolectó de cada uno la sección basal. media v apical de costillas

Cuadro 1. Caracteres morfológicos y acrónimos del tallo, medidos en centímetros.

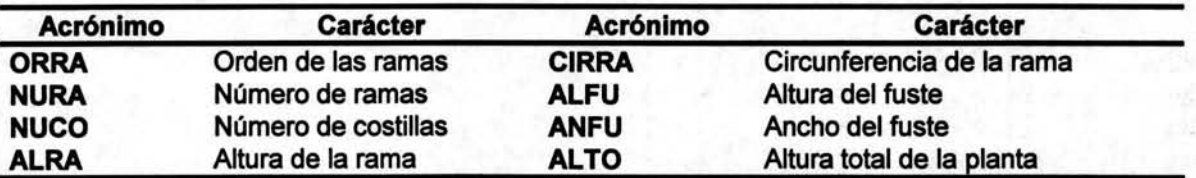

de tallos de segundo orden y, sólo la parte apical para costillas de tallos reproductivos. De cada una de las secciones de las costillas colectadas se hicieron mediciones y conteos (Cuadro 2) en cinco aréolas, por sección y por individuo.

### **Tallo**

El orden de ramas el cual fue contabilizado para cada individuo muestreado se refiere a la ramificación que puede alcanzar un individuo y se considera, la de primer grado a la primera rama que sale del tronco principal. Para conocer el número de ramas se contaron aquellas que tuvieran una altura mayor a 60 cm,

Cuadro 2. Caracteres morfológicos y acrónimos de las aréolas del tallo, mediciones en milímetros.

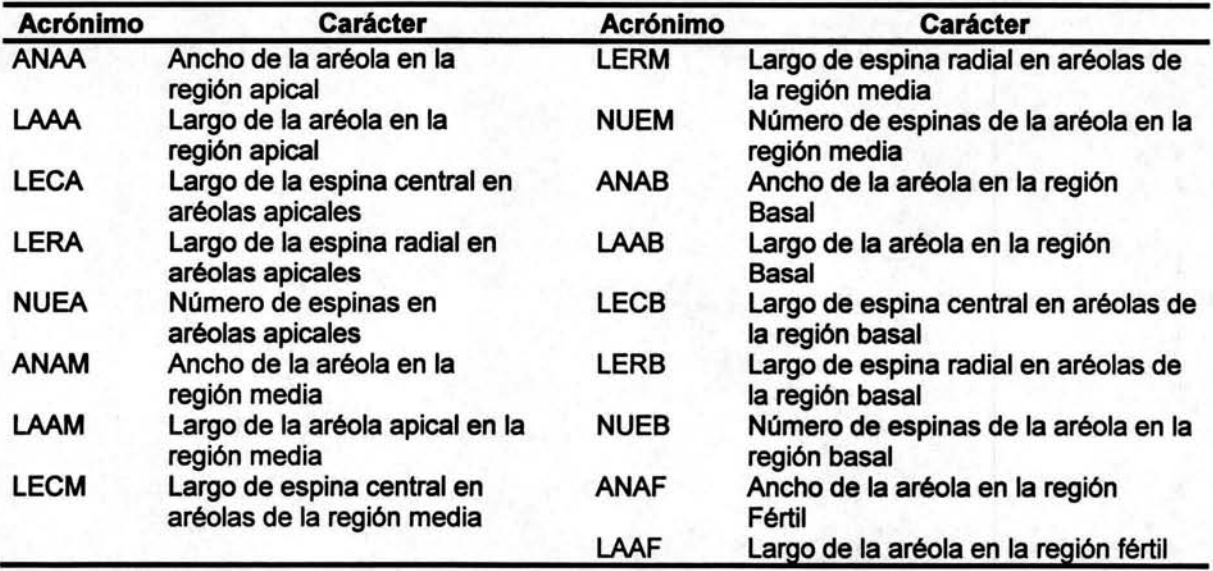

también se contabilizaron las ramas secas. El conteo lo realizaron tres o cuatro personas en el campo y de los datos se obtuvo un promedio. El número de costillas se contabilizó de cinco ramas en cada individuo muestreado. En cinco ramas de cada individuo se midió la altura con la ayuda de una cinta métrica o bien de una o varias ramas de carrizo graduadas. La medición de la circunferencia de la rama se hizo con una cinta métrica, se midieron cinco circunferencias de ramas de segundo orden a 15 cm de su base de cada individuo. La altura del fuste se midió de la base del tallo principal a la primera ramificación, ésta se tomó con una cinta métrica, al igual que el diámetro del fuste. La altura total se estimó según el criterio de una persona, que es quien siempre tomó la altura del individuo.

De las secciones basal, media y apical de las costillas de las ramas se midió, con un vernier Hitachi electrónico serie 500, el ancho y largo de la aréola, largo de la espina central, largo de la espina radial y se contabilizó el número de espinas para cada cinco aréolas con ayuda de un microscopio estereoscópico. En la zona fértil de la rama solo se midió el ancho y el largo de las aréolas.

### **Flores**

Se recolectaron cinco flores de cada individuo por población, las flores fueron preservadas en glicerina - alcohol- agua (1:1:1). Se midieron algunos caracteres de las flores (Fig. 3) con un vernier electrónico Serie 500 y otros caracteres con la ayuda de un microscopio estereoscópico conectado a un analizador de imágenes (Image-Pro Plus versión 3.1, Media Cybernetics, 1997). En el laboratorio se hicieron cortes de la flor para localizar los caracteres a medir, generando un total de 17 caracteres (Cuadro 3).

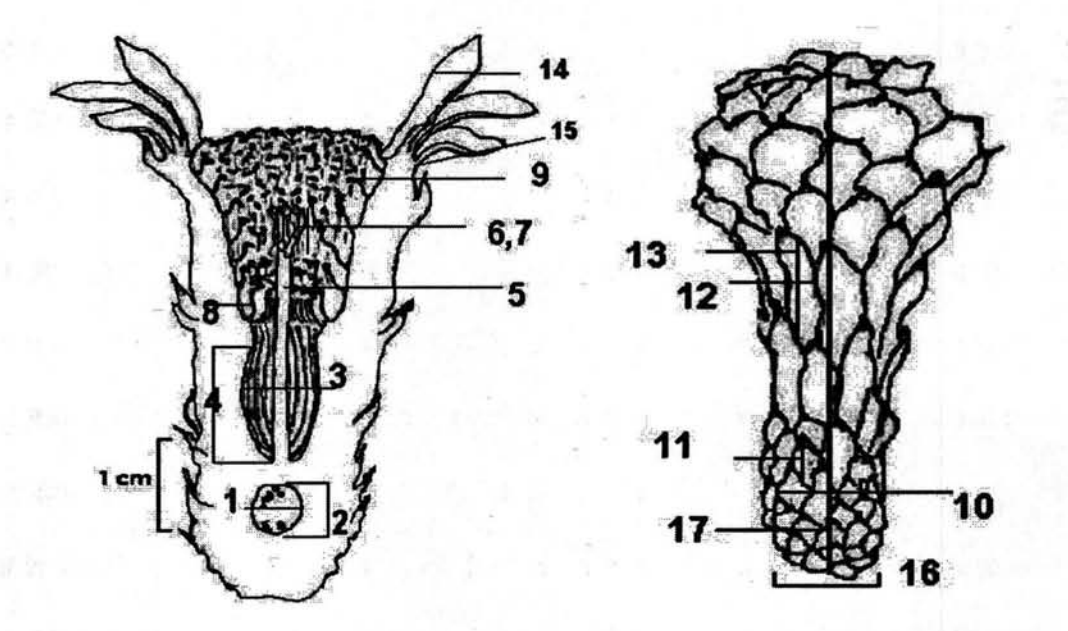

Figura 3. Diagrama de una flor de Stenocereus donde se indican las variables cuantificadas. Para los nombres de los caracteres florales ver cuadro 3.

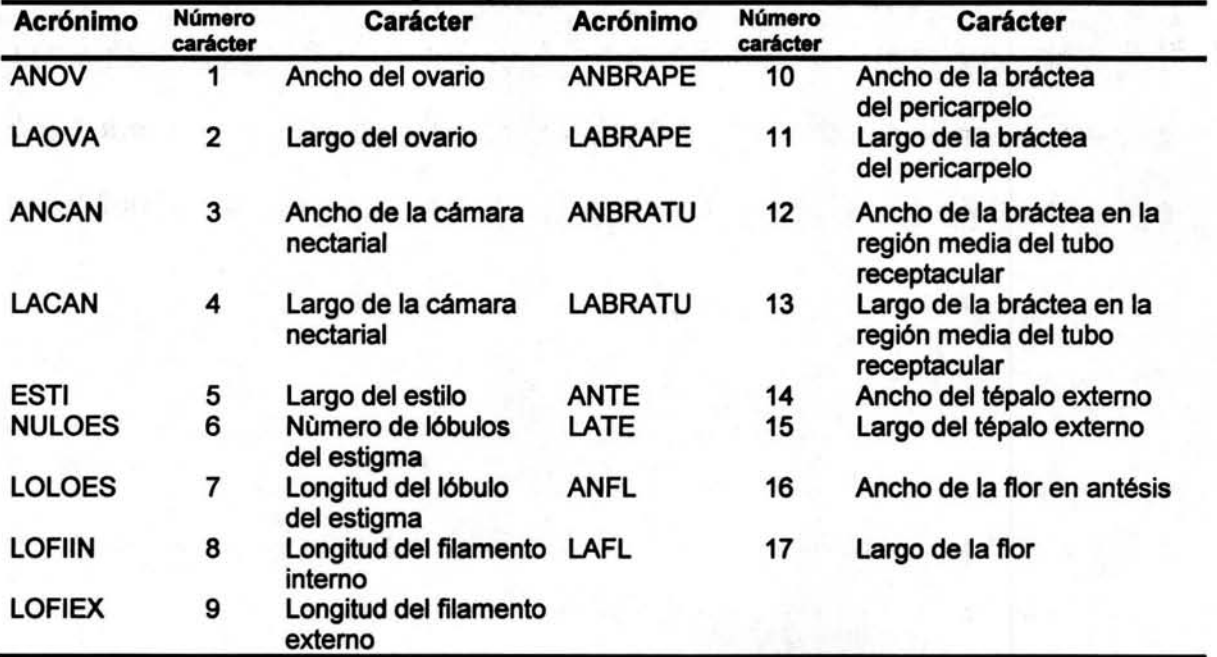

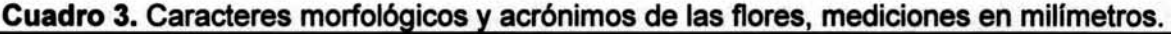

### Frutos y semillas

Se recolectaron cinco frutos maduros por individuo, por población, los cuales se preservaron en glicerina - alcohol- agua (1:1:1). Se hizo la medición del largo y el ancho del fruto con un vernier electrónico Serie 500 (Cuadro 4).

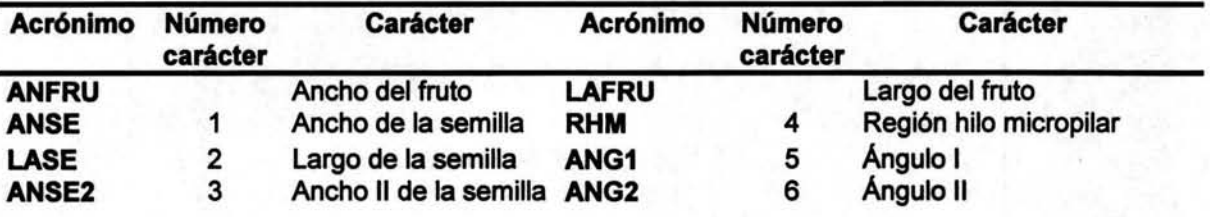

Cuadro 4. Caracteres morfológicos y acrónimos de los de frutos y semillas.

Se seleccionaron cinco semillas por cada fruto colectado, que tuvieran las características de color negro y apariencia tridimensional. Adicional a las mediciones largo y ancho de la semilla se incluyeron dos ángulos, largo de la región hilomicropilar y un segundo ancho que se midió en la parte donde la semilla tiene un aumento de tamaño, ya que el primer ancho corresponde a una constricción (Fig. 4). Se generaron un total de seis caracteres para la semilla (Cuadro 4). Las mediciones de las semillas se hicieron con un microscopio estereoscópico conectado a un analizador de imágenes.

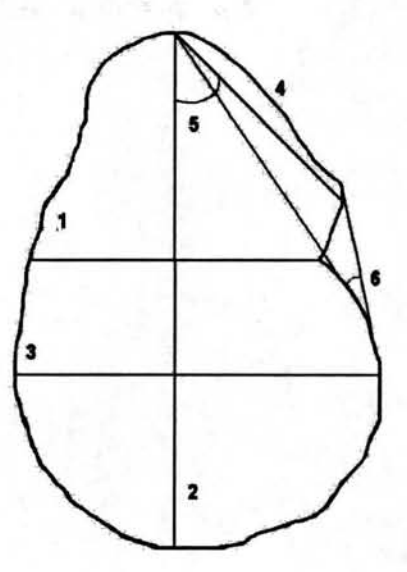

Figura 4. Diagrama de la semilla donde se indican las variables cuantificadas.

### Ejemplares de Herbario

De cada población se prepararon ejemplares de herbario para depositarse en el Colegio de Postgraduados (CHAPA) y en el Herbario Nacional (MEXU).

### Análisis de datos

Se generó un total de 50 caracteres para 91 individuos de Stenocereus dumortieri en 13 poblaciones muestreadas. Estos datos se capturaron para crear matrices de datos con ayuda de los programas Access y Excel, para posteriormente realizar los análisis estadísticos.

### Estadística descriptiva

Los parámetros de la estadística descriptiva para este estudio se obtuvieron mediante el procedimiento PROC MEANS del paquete estadístico SAS (SAS, 1989) para cada una de las variables o caracteres. Esta estadística incluye el cálculo de la media (X), error estándar (EE), desviación estándar (DE) y coeficiente de variación (CV); además se incluyen los valores mínimo y máximo. A su vez, la estadística descriptiva se convierte en un análisis exploratorio univariado que corrobora el comportamiento de cada variable en general y por población; es decir, detecta valores extraordinarios y prueba su normalidad por medio de diagramas de caja.

### Técnicas numéricas

Dentro de la gran cantidad de técnicas numéricas para análisis de matrices se empleó el análisis de agrupamientos o conglomerados y los métodos de ordenación como el análisis de componentes principales.

### Análisis de agrupamiento

Se utilizó el programa NTSYS-pc (Rohlf, 1992) para aplicar técnicas numéricas multivariadas. Este programa acepta como input ocho tipos diferentes de matrices, para este estudio se utilizó una matriz rectangular de datos (matriz básica de datos) con estados de carácter cuantitativos, es decir aquellos que pueden ser contados o medidos sobre una escala o intervalo.

Las operaciones que se realizaron en NTSYS tuvieron el siguiente orden:

- Transformación y estandarización de la matriz básica de datos
- Cálculo de coeficientes de similitud y coeficientes de distancia
- Métodos y análisis de agrupamiento y obtención de fenogramas por UPGMA.

### Transformación y estandarización de la matriz básica de datos

En este paso se re-expresan los valores de la matriz básica de datos en una nueva escala, ya sea estandarizando o estableciendo una amplitud, de esta manera se evita un sesgo en los resultados debido a las diferencias de tamaño y de unidades de medición (Kohlmann, 1994).

### Cálculo de coeficientes de similitud

El tipo de medidas de similitud utilizado depende de los caracteres empleados y de la manera en que se codificaron éstos. Por ejemplo para caracteres binarios y multiestado desordenados generalmente se usan los coeficientes de asociación, para el caso de multiestado ordenados y de mediciones, se usan distancias o coeficientes de correlación. Las medidas de distancia son muy atractivas, ya que son más fáciles de visualizar (Kohlmann, 1994).

### Coeficientes de distancia

Miden la distancia entre las OTU en espacios definidos de varias maneras. La medida más familiar de distancia es la Euclidiana en una o más dimensiones, este coeficiente se recomienda cuando los caracteres son continuos o multiestado. Sin embargo existen otros coeficientes como la correlación de Pearson (Kohlmann, 1994).

Se obtuvieron dos matrices de similitud a partir del coeficiente de correlación y del promedio de la distancia Euclidiana. Se decidió mostrar sólo el coeficiente de correlación, ya que la escala en que se maneja la similitud es más fácil de visualizar y resolver los grupos de similitud.

### Método de agrupamiento

Los métodos de agrupamiento representan las similitudes obtenidas de la matriz de unidades taxonómicas bajo un arreglo en forma de árbol llamado dendograma o fenograma. Estos métodos sintetizan la información de la matriz de similitud. Este procedimiento sirvió para revelar agrupaciones de acuerdo con la

variación de sus caracteres. Los resultados de este procedimiento son presentados gráficamente en un fenograma (Kohlmann, 1994).

### Análisis de componentes principales (ACP)

El análisis de componentes principales o PCA del inglés 'principal component análisis' transforma un conjunto de variables correlacionadas de respuesta en un conjunto menor o igual de variables no correlacionadas llamadas componentes principales. El primer componente representa el mayor porcentaje de la varianza total; el segundo es el de la mayor varianza restante y así sucesivamente. Debido a que las nuevas variables no están correlacionadas pueden ser interpretadas independientemente. Por lo tanto, el total de la variación puede dividirse en componentes, cada uno de los cuales puede decir algo acerca del tamaño, forma, u otro aspecto cuantitativo de los miembros de la población. Es bastante útil para formar agrupamientos de las unidades experimentales en subgrupos, de modo que unidades experimentales similares pertenezcan a un mismo grupo o para verificar los resultados de los programas de agrupación (Johnson, 2000). Esta técnica se empleó para conocer los caracteres que mayor contribución tienen para explicar la variabilidad de Stenocereus dumortieri.

Generalmente con la representación de los tres primeros ejes, se proporciona la mayor información de la variación en los datos y es suficiente para describir los datos con poca información perdida. Estos ejes se confrontan en gráficas bidimensionales, una representa el primer eje contra el segundo; otra representa el primero con el tercero y el segundo con el tercero; en muchas ocasiones no se presenta esta última gráfica. Los vectores de los tres ejes del análisis indican la importancia de cada carácter por cada eje particular.

Los datos se analizaron con el procedimiento PRINCOMP de SAS (SAS, 1989), a partir de la matriz de correlación. Es importante mencionar que los valores se transformaron a través del logaritmo en base diez, raíz cuadrada y radianes. Este procedimiento permite realizar sobre los datos transformados el cálculo de los eigenvalores y los eigenvectores; además este procedimiento también crea un nuevo conjunto de datos que contiene valores calculados de las calificaciones de componentes principales. Finalmente se produjo una gráfica de dispersión de los tres primeros componentes principales, con el comando PROC PLOT, esta representación gráfica permitió visualmente el agrupamiento de los individuos y también se comparó con los resultados de los fenogramas resultantes de NTSYS.
# **RESULTADOS**

### Caracterización física de las localidades.

Se estudiaron 13 poblaciones en diferentes estados de la República Mexicana (Fig. 2), abarcando el gradiente latitudinal de distribución de Stenocereus dumortieri.

### Tipo de vegetación

En seis de las 13 localidades el tipo de vegetación de acuerdo con Rzedowski (1978) es el matorral crasicaule, en cuatro es el bosque tropical caducifolio y la vegetación riparia de galería es exclusiva en una población (Cuadro 5)·1

### Clima

De acuerdo a la clasificación del clima del sistema de Köppen modificado por García (1973), el clima semi-seco (BS) es el que predominó en las poblaciones donde se distribuye Stenocereus dumortieri (Cuadro 5). El tipo de clima seco (B) es el que cubre mayor superficie en México, predominando en la mitad septentrional de su territorio y, en particular en el altiplano. En este tipo de clima se encuentran asociaciones de cactáceas y matorrales espinosos .

#### . Suelo

Con base en la clasificación del suelo del sistema FAO-UNESCO/1970 (SPP, 1981), el tipo háplico (Hh) se presentó en ocho de las 13 localidades muestreadas (Cuadro 5). La subunidad Hh forma parte de la unidad de suelos Feozem, los que se caracterizan por encontrarse en zonas semiáridas hasta

Cuadro 5. Ubicación y características de las poblaciones muestreadas. Se presentan conforme a su distribución latitudinal NE-SO. Acrónimo = letra.

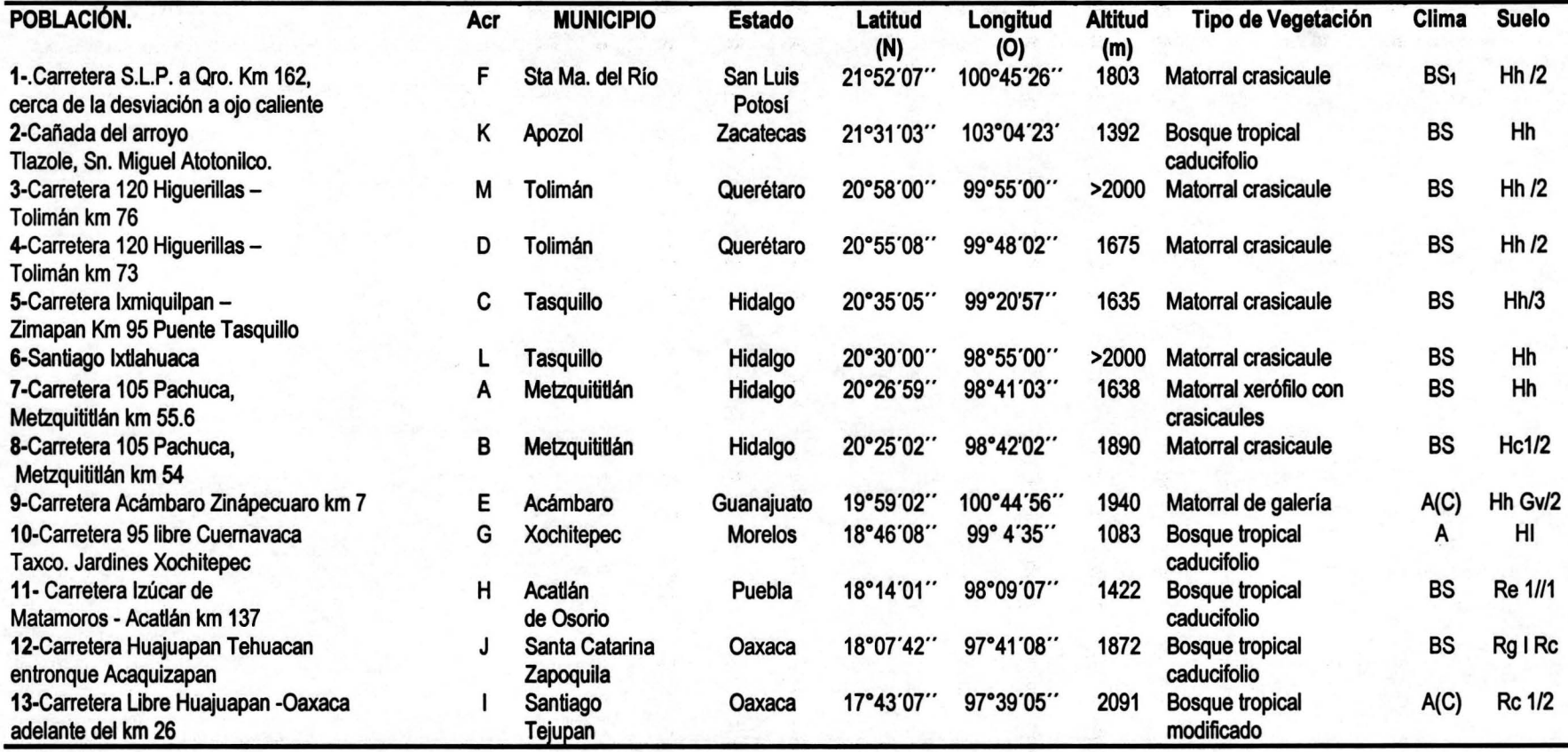

templadas o tropicales. También se encontró que Stenocereus dumortieri se presenta en suelos de la unidad Regosol (Re, Rg y Rc), que son claros y se parecen a la roca que les dio origen (SPP, 1981).

### Variación altitudinal

La amplitud altitudinal fue de 1008 m entre las poblaciones estudiadas (Cuadro 5). La altitud máxima registrada corresponde a la población Huajuápan - Oaxaca (9) con 2091 m s.n.m. y la mínima para Xochitepec, Morelos (7) con 1083 m s.n.m.

### Caracterización morfológica de las poblaciones

Tallo

Con las observaciones que se hicieron en campo para caracterizar la morfología vegetativa se describieron con ocho variables los tallos candelabriformes de Stenocereus dumorlieri (Fig. 5) para las 12 poblaciones estudiadas. En el cuadro 6 se presentan dos de los parámetros de la estadística descriptiva de estas ocho variables analizadas del tallo.

El orden de ramificación es poco variable entre las poblaciones; presentó una moda de cuatro en ocho en las 12 poblaciones, aunque se encontró una ramificación mínima de dos a una máxima de nueve. En Santiago Ixtlahuaca (6), en Metzquititlán (8) y en el entronque Acaquizapán (12) se presentó una moda de cinco pero en Santiago Tejupan (13) se observó una moda de tres.

Para el número de ramas la moda fue 25. El mínimo registrado fue de siete ramas en Sta. María del Río (1), hasta un máximo de 94 ramas en Tolimán (4). Este

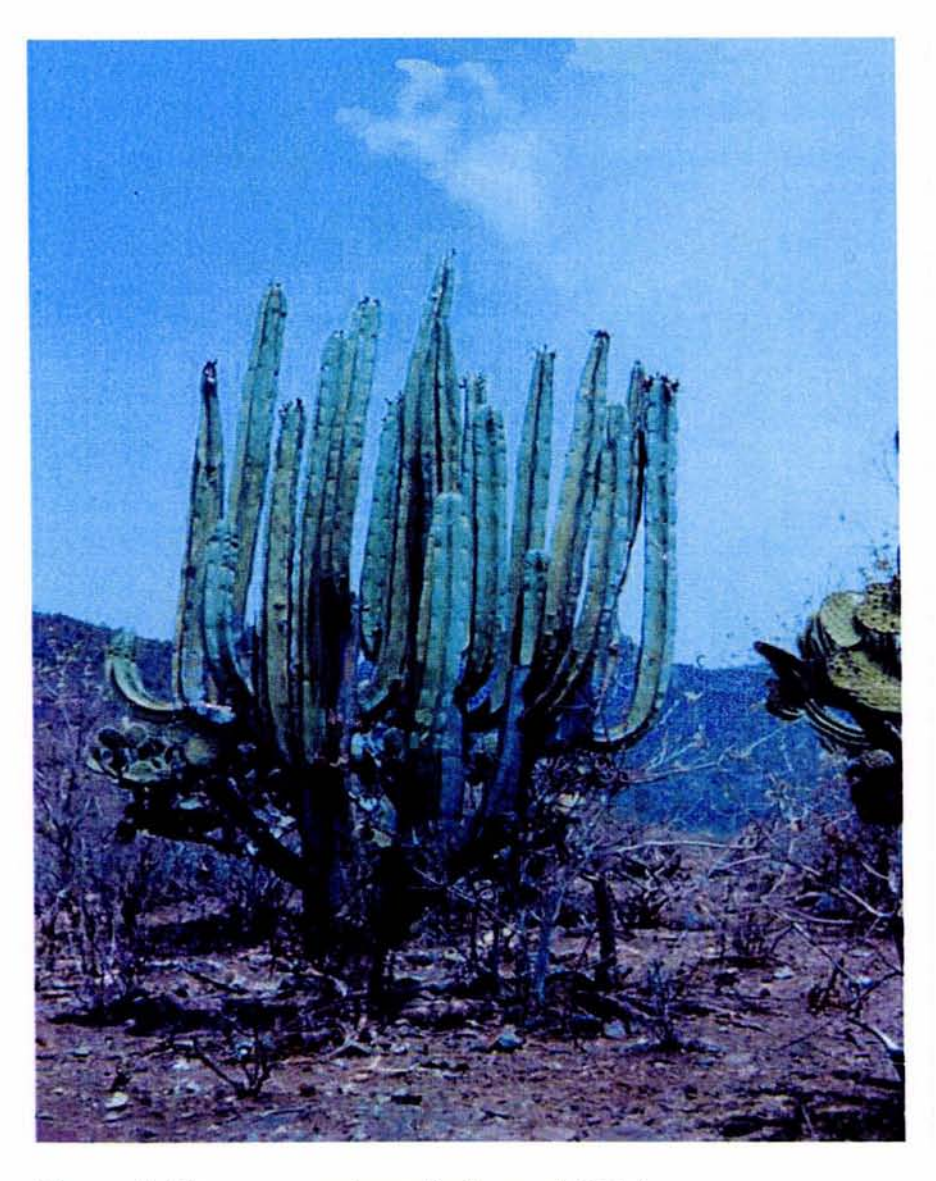

Figura 5. Stenocereus dumortieri en su hábitat.

carácter presentó variaciones significativas, las cuales fluctuaron en las poblaciones de Metzquititlán (7), y en Tolimán (4) con los valores más altos de 48 y 37 respectivamente, hasta los valores mínimos de ocho y nueve ramas por individuo en Metzquititlán (8), Acatlán (11) y Santiago Tejupan (13), respectivamente. Esta amplia variación en el número de ramas se observa en los valores de la media obtenida para las diferentes poblaciones (Cuadro 6).

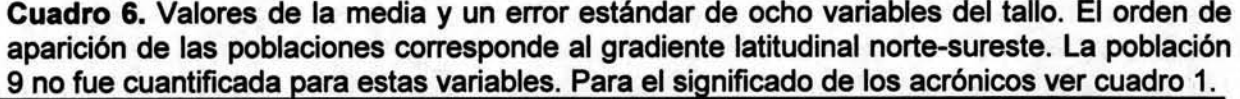

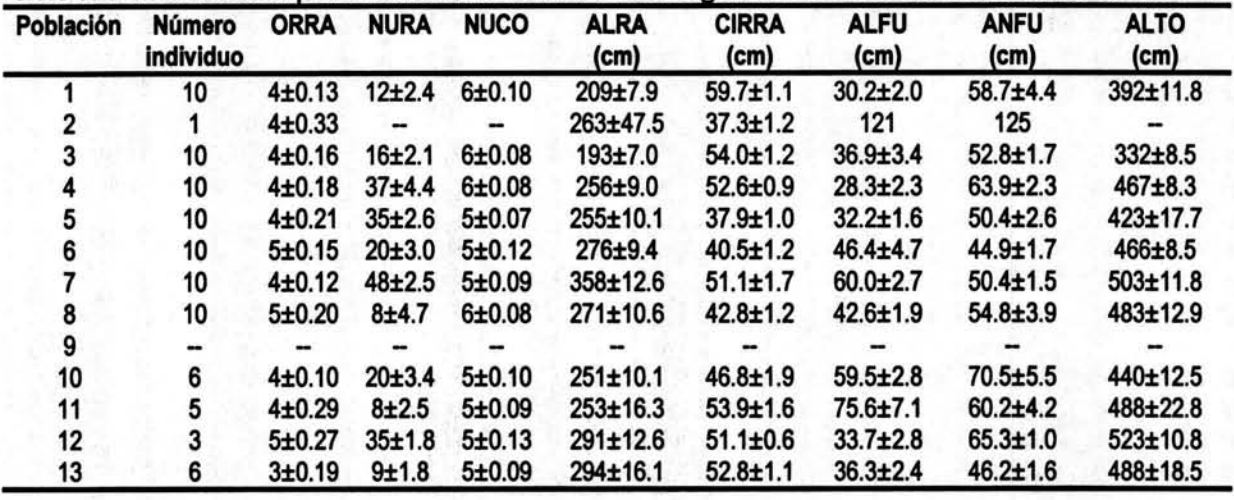

En el número de costillas se observó poca variación. Se encontró una moda de cinco en siete de las 12 poblaciones muestreadas (Cuadro 6) y una moda de seis costillas en el resto de las poblaciones. Hay un caso extraordinario de ocho costillas en Santiago Ixtlahuaca (6).

La altura de las ramas presentó una amplia variación, ya que se encontraron ramas desde 90 cm hasta 6 m de alto; la media para 452 ramas muestreadas fue 2.62 m. Es importante hacer notar que en Metzquititlán (7) presentó el valor de media más alto, con 3.58 m y en Tolimán (3) se registró la media de valor más bajo con 1.93 m (Cuadro 6).

Los valores del carácter **circunferencia de la rama** en su valor mínimo fueron de 21 cm en puente Tasquillo (5) y un valor máximo de 78 cm en Acatlán (11). El valor de la media para 450 ramas de las 12 poblaciones fue de 48.9 cm en circunferencia, y la media entre poblaciones fluctuó entre 37.3 cm y 59.7 cm (Cuadro 6).

La altura del fuste varió desde los 7 cm del suelo a donde comienza la primera ramificación en la población de Tolimán (3) hasta un máximo de 1.22 m en Acatlán (11), con una media de 41.86 cm para los 93 individuos muestreados.

Para el diámetro del fuste la media fue de 55.53 cm, el diámetro mínimo de 24 cm en Metzquititlán (8) y un diámetro máximo de 1.46 m en Santa María del Río  $(1).$ 

Para la altura total de la planta se registraron ejemplares con un máximo de 6.50 m de longitud en la población de Acatlán (11) y un mínimo de 2 m en Puente Tasquillo (5), aunque la media para los 89 individuos de las 12 poblaciones fue de 4.46m.

Dentro de las observaciones cualitativas de las ramas de Stenocereus dumortieri se registró que las ramas son de color verde amarillento; que en su base son ligeramente encorvadas para tomar una posición erecta y angostarse en la parte apical. Para el fuste se observó que en la corteza del tallo de algunos ejemplares se presentaron espinas oscuras hasta de 50 mm; en otros tallos no se conservaron las espinas y mostraron cortezas leñosas generalmente de color gris oscuro.

#### Aréolas

### Areolas de la región apical

El ancho de la aréola de la región apical presentó una media poblacional de 3.22 mm, con un mínimo de 1.71 mm observado en Santiago Ixtlahuaca (6) y un máximo de 8.11 mm en Tolimán (3). El largo de la aréola de la región apical tuvo una media poblacional para 486 individuos de 7.67 mm, un mínimo registrado de 4.04 mm en Tolimán (3) y un máximo de 14.54 mm en Sta. María del Río (1).

El largo de la espina central en las aréolas de la región apical presentó una notable variación, se cuantificaron espinas con una longitud mínima de 4.64 mm y longitud máxima de 55.19 mm, ambos extremos observadas en Puente Tasquillo (5). La media poblacional para este carácter con base en 252 aréolas medidas fue 17.29 mm; además el valor de la media para las poblaciones registradas fue heterogénea (Cuadro 7).

Cuadro 7. Valores de la media y un error estándar de las aréolas de la región apical. El orden de aparición de las poblaciones corresponde al gradiente latitudinal norte-sureste.· Las poblaciones 2, 9, Y 13 no fueron cuantificadas para estas variables. Ver el significado de los acrónimos en cuadro 2.

| Población | ANAA (mm)       | LAAA (mm)       | LECA (mm)        | LERA (mm)        | <b>NUEA</b>              |
|-----------|-----------------|-----------------|------------------|------------------|--------------------------|
|           | $3.52 \pm 0.06$ | $7.17 \pm 0.16$ | 18.09±1          | $12.83 \pm 0.39$ | 15±0.41                  |
|           |                 |                 |                  |                  |                          |
|           | $3.82 \pm 0.22$ | $6.87 \pm 0.22$ | $15.77 \pm 1.78$ | 14.68±1.04       | 16±1.04                  |
|           | $3.04 \pm 0.07$ | $7.58 \pm 0.22$ | $10.51 \pm 0.58$ | $8.77 \pm 0.48$  | 14±0.46                  |
|           | $3.26 \pm 0.07$ | $8.15 \pm 0.10$ | 19.89±1.35       | $15.53 \pm 0.42$ | 14±0.26                  |
| 6         | $2.93 \pm 0.09$ | $9.46 \pm 0.14$ | $17+0.95$        | $17.61 \pm 0.76$ | $\overline{\phantom{a}}$ |
|           | $3.1 \pm 0.08$  | $7.19 \pm 0.23$ | $20.1 \pm 1.11$  | $15.71 \pm 0.65$ | $16 + 0.52$              |
| 8         | $3.39 + 0.11$   | 7.75±0.20       | $20.16 \pm 3.13$ | 16.44±0.72       | 15±0.42                  |
|           |                 |                 |                  |                  |                          |
| 10        | $2.58 \pm 0.05$ | 6±0.11          | $8.44 \pm 1.33$  | $8.17 \pm 0.77$  | 11±0.25                  |
| 11        | $3.06 \pm 0.37$ | $7.5 + 0.41$    |                  | $13.7 \pm 0.54$  | 11±2.0                   |
| 12        | $3.78 + 0.19$   | $7.7 \pm 0.22$  | 13.57±0.64       | 1357±0.64        | 7±1.39                   |
| 13        |                 |                 |                  |                  |                          |

El largo de la espina radial en las aréolas de la parte apical tuvo un mínimo de 4.64 mm en Xochitepec (10) y un máximo de 27.49 mm observado en Tolimán (3), aunque la media poblacional para este carácter fue de 14.02 mm detectándose también heterogeneidad entre las medias de cada población (Cuadro 7).

Para el número de espinas en las aréolas de la parte apical se observó que pueden presentar como mínimo cuatro espinas hasta un máximo de 25 espinas, el mínimo se observó en Puente Tasquillo (5) y el máximo en Sta. María del Río (1) (Cuadro 7). La moda para 430 aréolas observadas fue de 15 espinas por aréola. Las espinas en esta zona fueron de color amarillo claro o doradas, carecen de anillo, aciculares, rectas, flexibles y delgadas. En la base de la aréola la espina suele tener una coloración más oscura al del resto de ésta.

Las aréolas apicales de tallos vegetativos no fueron confluentes o coalescentes, mantuvieron una distancia de 1.2 mm a 2.5 mm entre sí, y tuvieron una forma alargada. Las aréolas se encuentran a lo largo de la costilla del tallo y se cubren con tricomas de color amarillo.

### Areolas de la región media

El ancho de la aréola en la región media de la rama (Cuadro 8) presentó como valor mínimo 1.41 mm de ancho en Acatlán (11), un máximo 11.89 mm en Santiago Ixtlahuaca (6). La media poblacional tuvo un valor de 3.46 mm. El largo de la aréola en la región media de la rama varió de 2.8 mm en Metzquititlán (1) a 13.73 mm en Santiago Ixtlahuaca (6) y la media para las 557 mediciones de 11 poblaciones fue de 7.79 mm.

En las espinas centrales de esta zona la longitud mínima fue de 3.90 mm y de 58.51 "mm la máxima, ambos extremos se presentaron en Tolimán (4). La media poblacional alcanzó un valor de 20.90 mm y fue semejante a las poblaciones de Toliman (4) y Santiago Ixtlahuaca (6) (Cuadro 8).

El largo de la espina radial presentó el valor mínimo de 3.77 mm en Xochitepec (10) y la máxima de 41.66 mm en Tolimán (3) y una media poblacional de 16.19 mm. Los valores de la media para cada población fluctuaron de 11.36 mm hasta 20.32 mm (Cuadro 8).

El número de espinas en aréolas de la región media presentó como minimo dos espinas en Santiago Ixtlahuaca (6) y un máximo de 25 espinas en Tolimán (4) y Metzquititlán (7). La moda poblacional tuvo un valor de 15 espinas. En esta zona las espinas tuvieron una coloración marrón, no son anilladas, y se caracterizan por ser aciculares, rectas, flexibles y delgadas. Los tricomas de las aréolas de la región media del tallo fueron de color blanquecino, las aréolas suelen ser coalescentes y tener una forma elíptica.

Cuadro 8. Valores de la media y un error estándar de las aréolas de la región media de las ramas. El orden de aparición de las poblaciones corresponde al gradiente altitudinal nortesureste. Las poblaciones 2 y 9 no fueron cuantificadas para estas variables. Ver el significado de los acrónimos en cuadro 2.

| Población | <b>ANAM</b><br>(mm) | <b>LAAM</b><br>(mm) | <b>LECM</b><br>(mm) | <b>LERM</b><br>(mm) | <b>NUEM</b> |
|-----------|---------------------|---------------------|---------------------|---------------------|-------------|
|           | $3.31 \pm 0.08$     | $6.64 \pm 0.16$     | $17.96 \pm 1.12$    | 12.72±0.55          | $14 + 0.41$ |
|           |                     |                     |                     |                     |             |
|           | $3.87 \pm 0.08$     | $7.73 \pm 0.13$     | 18.05±1.30          | $15.61 \pm 1.17$    | 15±0.42     |
|           | $3.63 \pm 012$      | $8.04 \pm 0.25$     | $20.53 \pm 2.50$    | $13.67 \pm 1.05$    | $13+0.69$   |
|           | $3.53 \pm 0.06$     | $8.47 \pm 0.15$     | 24.87±1.22          | $20.32 \pm 0.74$    | 13±0.25     |
|           | $3.52 \pm 0.15$     | $8.96 \pm 0.14$     | 20.19±1.23          | $17.21 \pm 0.65$    | 15±0.41     |
|           | $3.2 \pm 0.19$      | $6.32 \pm 0.31$     | $22.37 + 2.45$      | $18.41 \pm 0.74$    | 16±0.44     |
|           | $3.65 \pm 0.11$     | $8.71 \pm 0.26$     | $28.34 \pm 1.84$    | 19.26±0.82          | $20+0.36$   |
| 9         |                     |                     |                     |                     |             |
| 10        | $2.99 + 0.10$       | $6.33 \pm 0.19$     | $17.35 \pm 1.54$    | 13.42±0.74          | 11±0.51     |
| 11        | $2.69 + 0.13$       | 7.78±0.27           |                     | 11.36±1.69          | 12±0.44     |
| 12        | $4.32 \pm 0.19$     | 7.66±0.40           |                     |                     |             |
| 13        | $3.49 \pm 0.11$     | $9.06 \pm 0.26$     | $16.22 \pm 0.80$    | 11.52±0.40          | $16 + 0.61$ |

#### Aréolas de la región basal

La aréola de la región basal presentó un ancho minimo de 1.77 mm en Metzquititlán (8), un máximo de 11.71 mm en Tolimán (3) y una media poblacional de 3.47 mm. Las medias para cada población fueron similares, fluctuando entre 2.63 mm y 5.31 mm (Cuadro 9). El largo de la aréola en la zona basal tuvo una media poblacional de 7.45 mm, un mínimo de 3 mm observada en Tolimán (4) y un máximo de 20.33 mm registrado en Santiago Ixtlahuaca (6). Las medias poblaciones también fueron heterogéneas variando de 5.45 mm hasta 8.46 mm (Cuadro 9).

El largo de la espina central en aréolas de la región basal tuvo una media poblacional de 18.52 mm y varía en cada población de 9.12 mm a 26.27 mm (Cuadro 9). El mínimo se observó en Tolimán (4) y el máximo en Metzquititlán (7).

El largo de la espina radial de la región basal varió de 3.6 mm en Tolimán (4) a 28.8 mm en Santiago Ixtlahuaca (6), con los valores extremos en las mismas poblaciones que para la espina central y una media poblacional de 14.6 mm, valor cercano a la media de cada población que fluctuó de 11 .74 mm a 17.55 mm (Cuadro 9).

Cuadro 9. Valores de la media y un error estándar de las aréolas basales de las ramas. El orden de aparición de las poblaciones corresponde al gradiente altitudinal noreste-sureste. Las poblaciones 2 y 9 no fueron cuantificadas para estas variables. Ver el significado de los acrónimos en cuadro 2.

| Población | <b>ANAB</b><br>(mm) | <b>LAAB</b><br>(mm) | <b>LECB</b><br>(mm) | <b>LERB</b><br>(mm) | <b>NUEB</b> |
|-----------|---------------------|---------------------|---------------------|---------------------|-------------|
|           | $3.22 \pm 0.08$     | $6.05 \pm 0.15$     | 18.54±1.65          | $13.02 \pm 0.68$    | $15 + 0.33$ |
|           |                     |                     |                     |                     |             |
|           | $5.31 \pm 0.56$     | $6.32 \pm 0.33$     | 18.54±1.27          | 12.69±0.77          | 15±0.80     |
|           | $3.42 \pm 0.20$     | 7.40±0.42           | $9.12 \pm 0.74$     | $11.74 \pm 0.90$    | $13 + 033$  |
|           | $3.45 \pm 0.05$     | $8.45 \pm 0.17$     | $21.57 \pm 0.99$    | 15.90±0.65          | 15±0.44     |
|           | $3.49{\pm}0.21$     | $8.66 \pm 0.37$     | 16.66±1.25          | $15.30 + 1.14$      | $13 + 0.31$ |
|           | $3.44 \pm 0.06$     | $8.31 \pm 0.22$     | $26.27 \pm 1.23$    | 17.55±0.60          | 15±0.44     |
|           | $3.20 \pm 0.11$     | $7.55 \pm 0.31$     | $21.75 \pm 1.86$    | 14.84±0.91          | 17±0.59     |
| 9         |                     |                     |                     |                     |             |
| 10        | $2.63 \pm 0.05$     | $5.45 \pm 0.16$     | 12.26±0.90          | $11.45 \pm 0.50$    | $10+0.29$   |
| 11        | $2.90 + 0.11$       | $8.46 \pm 0.30$     | 18.60±1.05          | 14.48±1.60          | 10±1.45     |
| 12        | $3.94 \pm 0.16$     | $7.51 \pm 0.22$     | 17.24±1.02          | 15.98±0.76          | $13 + 0.48$ |
| 13        | $3.70 + 0.12$       | 7.99±0.25           | 16.37±1.70          | 15.16±0.82          | $13 + 0.59$ |

El número de espinas en esta región fluctuó entre seis como mínimo en Puente Tasquillo (5) y 24 como máximo en Tolimán (3) y Puente Tasquillo (5). La media poblacional fue de 14 espinas por aréola, con media entre poblaciones de diez a 17 espinas (Cuadro 9). Las espinas en esta zona tuvieron una coloración oscura, el grosor en comparación a las espinas de la parte apical aumentó. Se observó que cuando la espina central y la radial inferior han superado los 20 mm de longitud, éstas toman una disposición deflexa. Los tricomas de la aréola en esta zona ya no fueron comunes, pues en la mayoría se han perdido y la aréola toma una coloración negra y con una apariencia de estar petrificada.

### Aréolas en la región fértil

Referente al **ancho de la aréola** de esta región, el valor mínimo fue de 2.60 mm en la población de Sta. María del Río (1) y el máximo de 9.60 mm se registró en Santiago Tejupan (13). La media poblacional obtenida de 462 aréolas fue de 5.63 mm, valor semejante a la media de cuatro poblaciones (Cuadro 10).

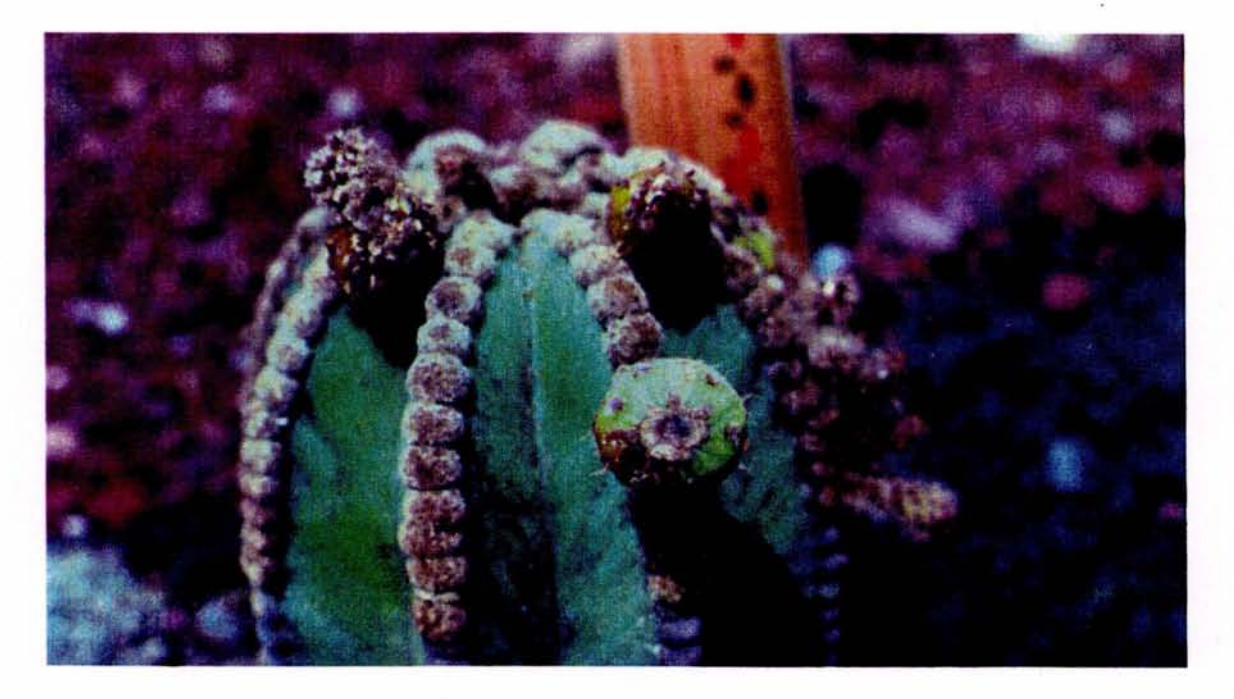

Figura 6. Aréolas reproductivas de S. dumortieri.

El **largo de la aréola** tuvo una media poblacional de 5.26 mm, con base en 468 mediciones. Sin embargo, la variación es amplia porque la media fluctúa entre poblaciones de 4.25 mm a 7.112mm (Cuadro 10). El mínimo de 2.18 mm se observó en Metzquititlán (7) y un máximo de 12 mm en Santiago Ixtlahuaca(6).

Las aréolas de esta zona (Fig. 6) tienden a ser de forma circular, coalescentes, de color amarillo, parecen acojinadas ya que tienen numerosos tricomas. Las espinas que las rodean son delgadas y cortas, de color amarillo. La zona fértil puede llegar a medir hasta 25 cm de longitud en la rama reproductiva.

Cuadro 10. Valores de la media y un error estándar de las aréolas de la región fértil de las ramas. El orden de aparición de las poblaciones corresponde al gradiente altitudinal norestesureste. Las poblaciones 2 y 9 no fueron cuantificadas para estas variables. Ver el significado de los acrónimos en cuadro 2.

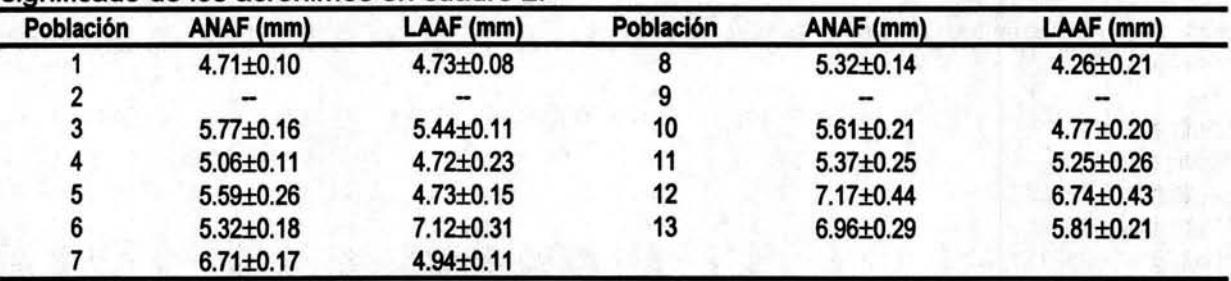

Flor

Se midieron 17 variables para 111 flores de Stenocereus dumortieri procedentes de las diferentes poblaciones (Figs. 7, 8). En el cuadro 11 se muestran los datos obtenidos para dos de los parámetros de la estadística descriptiva para las poblaciones muestreadas.

El ancho de la flor presentó como valor mínimo 11.48 mm en la población de Sta. María del Río (1), y un máximo de 20.93 mm en Tolimán (4), el valor de la media para las nueve poblaciones fue de 17.2 mm, con una media que varió entre poblaciones de 14.89 mm a 19.57 mm (Cuadro 11).

Para el **largo de la flor** la máxima dimensión registrada fue 60.20 mm en el entronque Acaquizapan (12) y la mínima de 39.60 mm en Sta. María del Río (1),

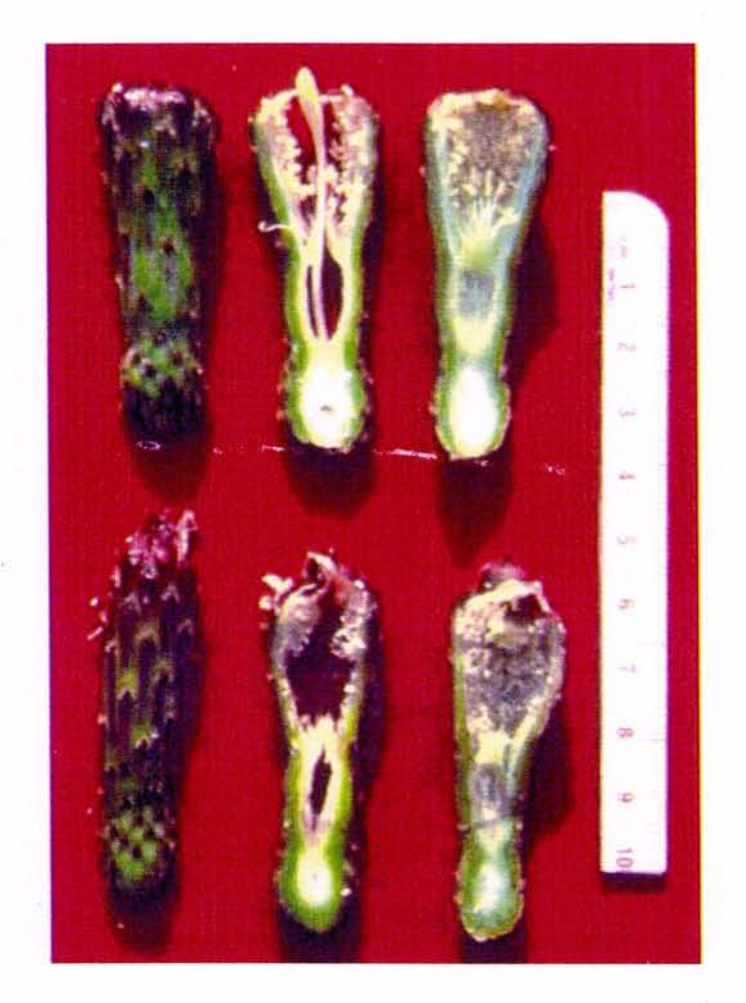

Figura 7. Corte longitudinal de una flor de Stenocereus dumortieri.

obteniendo una media de 51.32 mm para las poblaciones muestreadas, semejante a la media de cinco poblaciones (Cuadro 11).

En el **ancho de la cámara nectarial** el mínimo fue de 2.93 mm en Sta. María del Río (1) y 11 mm como el valor máximo en Metzquititlán (7). La media poblacional fue de 6.08 mm, aunque entre poblaciones fluctúa entre 5.55 mm y 7.19 mm (Cuadro 11). El **largo** de la **cámara nectarial** tuvo un valor mínimo de 3.97 mm en Metzquititlán (7) Y el máximo de 18.27 mm en Sta. María del Rio (1), obteniendo una media poblacional de 12.13 mm.

En cuanto al ancho del tépalo la medida mínima se presenta en Sta. María del Rio (1) con 3.41 mm y 12.6 mm máximo en Puente Tasquillo (5), la media poblacional presentó un valor de 5.68 mm. La variable largo del tépalo externo registra un mínimo de 4.29 mm en Puente Tasquillo (5), un máximo 15.65 mm en Tolimán (4) y una media poblacional de 10.56 mm; con una variación amplia entre los valores de la media de cuatro poblaciones (Cuadro 11). Para el ancho del ovario el valor minimo fue 1.39 mm en Sta. Maria del Rio y 7.82 mm de máximo en Metzquititlán, una media poblacional de 4.0 mm. El largo del ovario con un máximo de 11.61 mm y 2.18 mm como minimo en las mismas poblaciones y una media poblacional de 5.93 mm. El tamaño del ovario presentó poca variación entre poblaciones (Cuadro 11).

El número de lóbulos del estigma no presentó grandes variaciones entre las nueve poblaciones estudiadas, teniendo una moda de ocho lóbulos en 107 flores cuantificadas. El valor máximo de 11 lóbulos se observó en las poblaciones de Metzquititlán (7) y Sta. Maria del Río (1) y el valor mínimo de cinco lóbulos en Acatlán (11) y el entronque Acaquizapan (12).

La longitud del lóbulo del estigma tuvo 4.84 mm como mínimo en Acatlán (11) y 10.20 mm como máximo en Sta. Maria del Rio (1), con una media poblacional de 7.48 mm para las 107 flores medidas.

La longitud máxima del filamento externo es de 9.62 mm en Metzquititlán (7) y 2.96 mm como longitud mínima en Acatlán (11), con una media poblacional de 5.44 mm. La longitud del filamento interno se registró en Acatlán (11) con un

mínimo de 6.79 mm y un máximo de 15.30 mm en Metzquititlán (7) con una media poblacional de 10.84 mm para las 110 flores medidas.

Para el **ancho de la bráctea del pericarpelo** se registró un máximo de 2.0 mm en Tolimán km 73 (4) Y 0.90 mm como ancho mínimo observado en seis poblaciones (Cuadro 11), con una media poblacional de 1.27 mm. En cambio para el **largo** de la misma variable, se obtuvo un máximo de 3.80 mm en Santiago Tejupan (13) y un mínimo de 0.90 mm en Tolimán (4), con una media poblacional de 2.49 mm. Las brácteas son distintivas en todas las flores (Fig. 8).

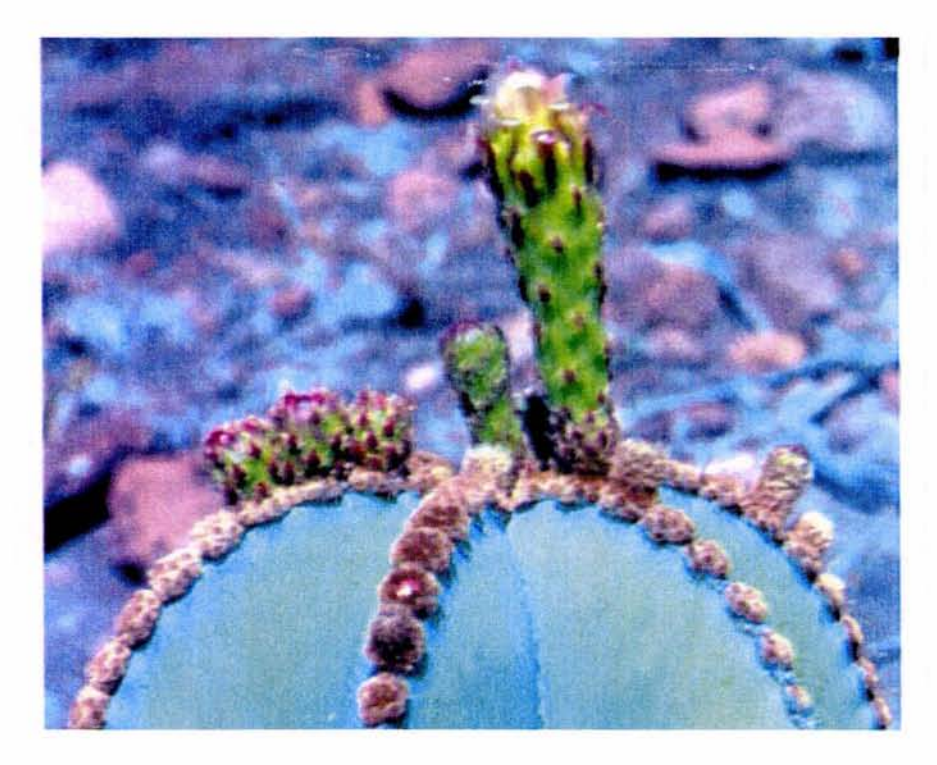

**Figura** 8. Flores de Stenocereus dumortieri en diferentes estados de desarrollo.

Para el **ancho de la bráctea del tubo** se obtuvo una media poblacional de 1.35 mm, aunque se encontraron anchos hasta de 2.55 mm en Puente Tasquillo (5) y 0.89 mm como mínimo presente en Sta. María del Río (1). La media poblacional

Cuadro 11. Valores de la media y un error estándar de las 17 variables cuantificadas de la flor. El orden de aparición de las poblaciones corresponde al gradiente latitudinal norestesureste. Las poblaciones 2, 3, 6 y 9 no fueron cuantificadas para estas variables. Ver el sianificado de los acrónimos en cuadro 3.

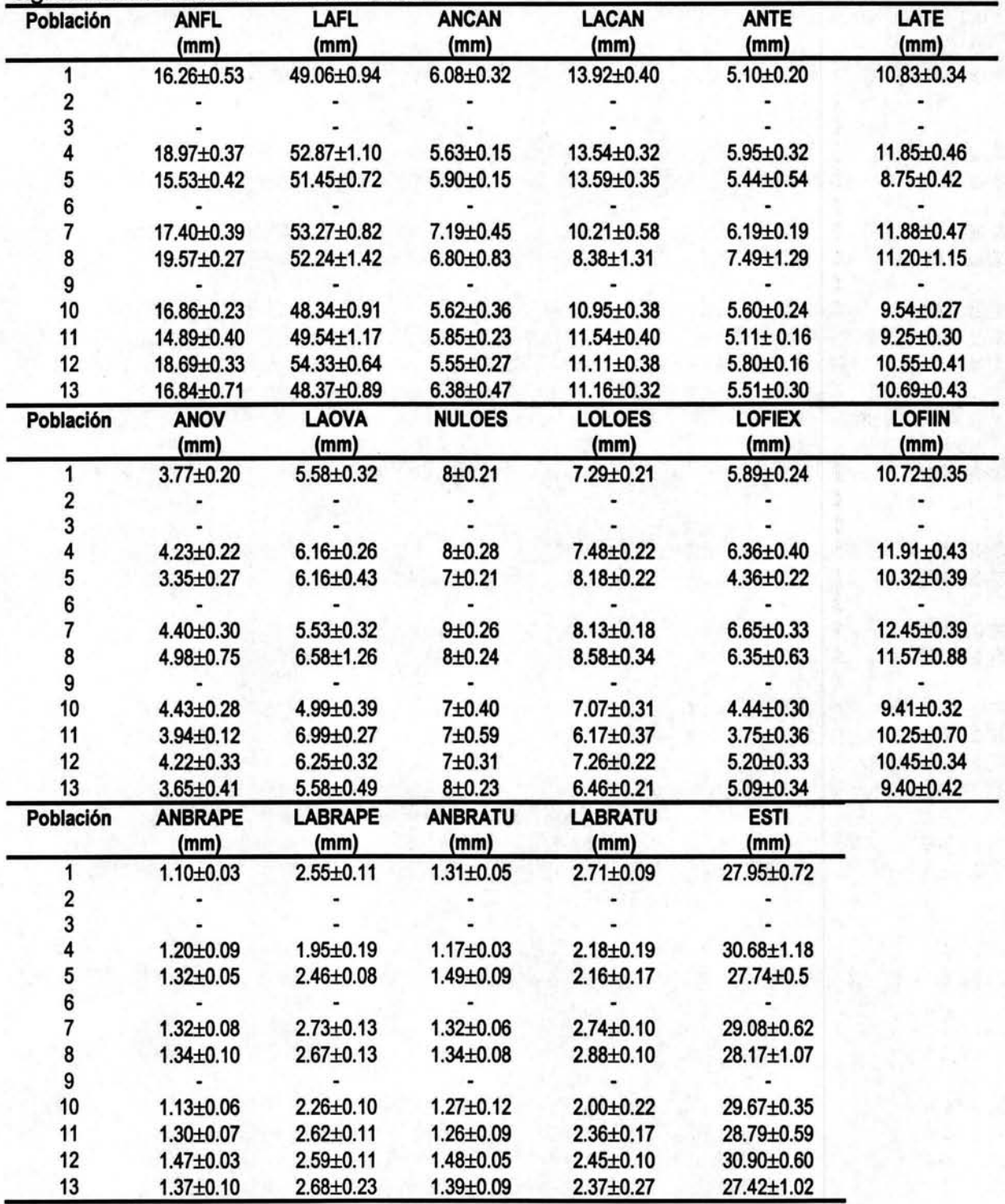

para el largo de la bráctea del tubo fue de 2.43 mm, con un máximo de 3.50 mm observado en Santiago Tejupan (13) y un mínimo de 0.80 mm en Xochitepec (10). Las brácteas del tubo floral son de color verde y se observan en todas las flores (Fig. 8).

Finalmente, para el largo del estilo se obtuvo una media poblacional de 28.96 mm, un máximo de 36.29 mm en Tolimán (4), y un mínimo de 21.53 mm en Santiago Tejupan (13), variando la media entre poblaciones de 27.42 mm a 30.90 mm (Cuadro 11).

El color de las flores, observado en el campo, fue blanco con ligeros tintes de color rosa a rojo, pero el color blanco predominó. Abejas y avispas visitan las flores durante la mañana para obtener polen, sin embargo estas flores son nocturnas y están fertilizadas principalmente por murciélagos (Jiménez et al., 2004). No se tiene registro del uso de las flores de Stenocereus dumorfieri.

### Frutos

En las muestras colectadas se encontraron frutos (Fig. 9) que tienden a la forma oblonga. Conforme al diámetro del fruto se registran ejemplares con un mínimo de 14 mm y un máximo de 29 mm, siendo más común encontrar frutos de 21 mm de diámetro. El largo de los frutos fluctúa de 15 a 37 mm, siendo común encontrar frutos de 24 mm de largo.

En el Cuadro 12 se aprecia una ligera tendencia en el diámetro de los frutos a ser menores en el norte y mayores hacia el sur de su distribución. En las poblaciones 3 y 6 correspondientes a Tolimán y Santiago Ixtlahuaca se registran los frutos con mayores dimensiones. Las poblaciones correspondientes a Tolimán (3), Santiago

![](_page_53_Picture_0.jpeg)

**Figura** 9. Frutos de Stenocereus dumortieri.

Ixtlahuaca (6) y Zinápecuaro (9) presentaron los frutos con mayores dimensiones en

el largo. Estas poblaciones se encuentran en la parte central de la distribución de

### Stenocereus dumortieri.

**Cuadro** 12. Valores de la media y una desviación estándar del diámetro y largo del fruto. El orden de aparición de las poblaciones corresponde al gradiente latitudinal Noreste-Sureste. Ver el significado de los acrónimos en cuadro 4.

![](_page_53_Picture_147.jpeg)

Existe una asociación entre largo y diámetro del fruto negativa y significativa para las poblaciones 3 a 9 (Cuadro 13). El coeficiente de asociación más alto fue para la población 9. La asociación no fue significativa para cinco poblaciones (Cuadro 13).

Cuadro 13. Coeficientes de asociación entre largo y diámetro del fruto. El orden de aparición de las poblaciones corresponde al gradiente latitudinal Noreste-Sureste.

![](_page_54_Picture_89.jpeg)

El fruto es carnoso de color amarillo pálido a naranja con algunos tintes rojizos, algunos frutos presentan cerdas y tricomas en axilas de las brácteas de color café. Es común encontrar abejas y avispas rondando a los frutos, ya que éstos son dehiscentes; es decir, exponen su pulpa. La pulpa tiene una apariencia espesa como si se tratara de una jalea transparente muy pegajosa, en la cual se embeben numerosas semillas. El sabor es agradable, debido a la cantidad de azúcar. En el campo se observó la fructificación en las diferentes poblaciones del mes de Abril al mes de Mayo.

### Semillas

Se consideraron seis variables cuantitativas en el análisis de 1018 semillas (Cuadro 14), el ancho de la semilla, fue un carácter poco variable entre las poblaciones, aunque se registra un mínimo de 0.75 mm en la población Tolimán (3) y un máximo de 2.15 mm en la población Acámbaro (9), la media poblacional obtenida

para este carácter fue de 1.07 mm. Para el largo de la semilla se obtuvo una media poblacional de 1.84 mm, registrando un mínimo de 0.75 mm y un máximo de 2.34 mm, en las poblaciones Xochitepec (10) y Santiago Tejupan (13). Se observaron los valores de la media más altos de 2.05 mm y 2.06 mm, en las poblaciones de Tolimán (4) y Acatlán (11). El largo de la semilla tiene una variación más amplia que el ancho (Cuadro 14). Para el segundo ancho, se tuvo una valor mínimo de 0.75 mm y un máximo de 1.96 mm, ambos en la población Metzquititlán (7). La media poblacional fue de 1.23 mm; también es un carácter poco variable (Cuadro 14).

La región hilo micropilar que en general es de 0.88 mm, representa un carácter con escasa variación, con un mínimo de 0.21 mm y un máximo de 1.29 mm, cuatro poblaciones mostraron los valores mayores (Cuadro 14); las menores dimensiones se registraron en las poblaciones de Tolimán (4), Tolimán (3) y Acatlán (11).

Para el ángulo I se registró un mínimo de 19° en Metzquititlán km 55.6 (7), un máximo de 84° en Puente Tasquillo (5) y una media poblacional de 46°. Para el segundo ángulo, obteniendo un mínimo de 5° en Metzquititlán (8), un ángulo máximo de 55° en la población Puente Tasquillo (5), y una media poblacional de 23°. Como se aprecia en el Cuadro 14, existe una variación amplia en los valores de la media de cada población para los caracteres ángulo I y ángulo 11.

Las semillas maduras son de color negro, ya que semillas de color rojizo son inmaduras. La semilla tiene forma ampliamente ovoide (Fig. 10), sin lustre, ruminada, con quilla prominente sobre la región dorsal, células gradualmente más pequeñas hacia el hilo, el área de la región hilo-micropilar oblicua, marcada, de contorno

obtuso y tipo cerradura. No se· tiene algún registro de uso para las semillas de

Stenocereus dumortieri.

![](_page_56_Picture_95.jpeg)

Cuadro 14. Valores de la media y un error estándar de seis caracteres de las semillas. Ver el sianificado de los acrónimos en cuadro 4.

![](_page_56_Picture_4.jpeg)

Figura 10. Semilla madura de Stenocereus dumortieri

## Análisis multivariado

### Análisis de componentes principales

Los resultados de los análisis de componentes principales corresponden a las siguientes cinco matrices para los caracteres: vegetativos (tallo y aréolas); reproductivos (flor, fruto, semilla y aréolas de la región fértil); tallo; fruto y semilla y flores y fruto. Esto se hizo con el objetivo de evaluar la contribución a la sistemática

de los caracteres por separado y después en su conjunto.

#### Análisis de componentes principales de caracteres vegetativos

En el ACP de caracteres vegetativos de Stenocereus dumortieri, los tres primeros componentes explicaron el 48% (Cuadro 15). Los caracteres que explican

![](_page_57_Picture_358.jpeg)

Cuadro 15. Resultados del análisis de componentes principales de Stenocereus dumortieri teres vegetativos. Para acróni

el mayor porcentaje de la variación fueron en el primer componente el largo de la espina central de las aréolas en la base de la rama, el largo de la espina radial en aréolas del ápice de la rama, largo de la aréola basal, largo de la espina central del ápice de la rama y largo de la espina central de la parte media de la rama. En el segundo componente los caracteres, altura de la rama, el número de espinas de las aréolas del ápice y la altura de la planta, explicaron el 15% de la varianza remanente. En el tercer componente las variables número de ramas del tallo y el ancho del fuste explicaron 12% de la variabilidad. En la figura 11 se muestra la proyección bidimensional de los componentes 1 y 2 para la matriz de caracteres vegetativos, los individuos representados por la letra G que corresponden a la población en Xochitepec (10) se agrupan, mostrando los valores mayores en los caracteres que representan el componente 2. Se distinguen dos grandes grupos, en especial para el componente dos, pero los individuos de las diferentes poblaciones se distribuyen indistintamente.

#### Análisis de componentes principales de caracteres reproductivos

Para la matriz de caracteres reproductivos sólo el 57% de la varianza se acumuló en los tres primeros componentes (Cuadro 16). El primer componente explicó el 25% con los caracteres número de lóbulos del estigma de la flor, ancho y largo de la cámara nectarial de la flor. En el segundo componente los caracteres región hilo micropilar de la semilla, el segundo ancho de la semilla y el largo de la bráctea del pericarpelo de la flor contribuyeron con mayor peso a explicar el 17% de la variación remanente (Cuadro 16). En el tercer componente los caracteres ancho de la bráctea del pericarpelo de la flor, ancho del tépalo de la flor y ancho de la aréola de la zona fértil permitieron explicar el 14%. A pesar de que estas variables explican mas del 50% de la varianza total, no hay una separación de grupos en la representación gráfica y por ello no se muestra.

![](_page_59_Figure_0.jpeg)

**Figura 11 . Proyección bidimensional del componente 1 y 2 para caracteres vegetativos. Las letras que identifican las poblaciones se presentan en el cuadro 5.** 

![](_page_60_Picture_387.jpeg)

**Cuadro** 16. Resultados del análisis de componentes principales de Stenocereus dumorlieri considerando 26 caracteres reproductivos. Para acrónimos ver cuadros 3 y 4.

#### Análisis de componentes principales para caracteres del tallo

El ACP para los ocho caracteres del tallo con 93 observaciones explica el 35% de la variabilidad en su primer componente, el 18% en un segundo y 13% en un tercer componente, explicando en los tres componentes al 68% de la variabilidad total (Cuadro 17). Los caracteres con mayor peso en el primer componente fueron la altura de la planta, el número de ramas y el ancho del fuste. En el segundo componente los caracteres más importantes fueron la altura de la rama, seguido de la altura del fuste y orden de la rama. En el tercer componente el carácter circunferencia de la rama y número de costillas explicaron el porcentaje mencionado.

![](_page_61_Picture_107.jpeg)

Cuadro 17. Resultados del análisis de componentes principales de Stenocereus dumortieri considerando ocho caracteres del tallo. Para acrónimos ver cuadro 1.

En la representación bidimensional nuevamente se observó que no hay una agrupación entre los individuos con respecto a sus poblaciones (Fig. 12), pues aunque algunos individuos parecieran agruparse, por ejemplo los individuos de la población de Sta. María del Río (F), no sucede para todos los de dicha población.

### Análisis de componentes principales para caracteres de frutos y semillas

En los resultados de análisis de componentes principales para frutos y semillas de Stenocereus dumortieri (Cuadro 18), se observó que el primer componte explicó el 37% de la variabilidad total, el segundo componente explica el 26% de esa variabilidad y el tercero solo el 14%; en conjunto explicaron el 77% de la variabilidad total. En el primer componente los caracteres largo de la semilla, ancho de la semilla y el segundo ancho de la semilla fueron los que presentaron los más altos valores; en el segundo

componente el segundo ángulo de la semilla y el primer ángulo de la semilla. Finalmente el ancho y largo del fruto fueron los caracteres con mayor peso

![](_page_62_Figure_0.jpeg)

#### Componente 1

Figura 12. Proyección bidimensional del componente 1 y 2 para caracteres del tallo. Las letras que identifican las poblaciones se presentan en el cuadro 5.

en el tercer componente. En la representación gráfica (Fig. 13) se observa en un extremo agruparse individuos de la población Puente Tasquillo (C), Santiago Ixtlahuaca (L) y Metzquititlán (A), que mostraron las mayores dimensiones de la semilla.

![](_page_63_Picture_168.jpeg)

Cuadro 18. Resultados del análisis de componentes principales de Stenocereus dumortieri considerando ocho caracteres de frutos y semillas. Para acrónimos ver cuadro 4.

Componente 1 Figura 13. Proyección bidimensional del componente 1 y 2 para caracteres de frutos y semillas. Las letras que identifican las poblaciones se presentan en el cuadro 5.

#### Análisis de componentes principales para caracteres de flores y frutos

En el análisis de flores y frutos de Stenocereus dumortieri (Cuadro 19), el primer componente explicó el 27% de la variabilidad total, mientras el segundo componente el 18% y el tercero el 14%, acumulando en los tres componentes un 60% de la variabilidad total. Para el primer componente los caracteres con mayor peso fueron el número de lóbulos del estigma, el largo del tépalo y el ancho de la cámara nectarial de la flor. En el segundo componente los caracteres fueron el largo del fruto, el ancho de la bráctea del pericarpelo y el ancho del tépalo de la flor. En el tercer componente los de mayor peso fueron el largo de la bráctea del pericarpelo, el ancho de la flor y el ancho del fruto.

| Variable             | <b>Componente 1</b> | <b>Componente 2</b> | <b>Componente 3</b> |
|----------------------|---------------------|---------------------|---------------------|
| Valor promedio       | 4.86                | 3.29                | 2.51                |
| Porcentaje variación | 26.99               | 18.26               | 13.95               |
| <b>ANFRU</b>         | 0.240               | 0.200               | $-.042$             |
| <b>LAFRU</b>         | $-.063$             | 0.417               | 0.019               |
| <b>ANFL</b>          | 0.149               | 0.078               | $-.428$             |
| LAFL                 | 0.246               | 0.070               | 0.331               |
| <b>ANCAN</b>         | 0.316               | 0.202               | $-.021$             |
| <b>LACAN</b>         | $-.346$             | $-.034$             | .055                |
| <b>ANTE</b>          | 0.148               | $-.368$             | $-.140$             |
| LATE                 | 0.329               | $-.227$             | $-.199$             |
| <b>ANOV</b>          | 0.299               | 0.223               | $-.255$             |
| <b>LAOVA</b>         | 0.098               | 0.367               | $-.111$             |
| <b>NULOE</b>         | 0.367               | $-.118$             | 0.156               |
| <b>LOLOES</b>        | 0.101               | -.069               | 0.303               |
| <b>LOFIEX</b>        | 0.294               | $-.319$             | $-.162$             |
| <b>LOFIIN</b>        | 0.248               | $-.234$             | 0.003               |
| <b>ANBRAPE</b>       | 0.169               | 0.370               | 0.006               |
| <b>LABRAPE</b>       | 0.139               | $-.0148$            | 0.472               |
| <b>ANBRATU</b>       | $-.084$             | $-.195$             | 0.168               |
| LABRATU              | 0.241               | 0.105               | 0.413               |

Cuadro 19. Resultados del análisis de componentes principales de Stenocereus dumortieri para 18 caracteres de flores y frutos. Para acrónimos ver cuadros 3 y 4.

En la figura 14 no se observan grupos, los individuos de las diferentes poblaciones están dispersos a lo largo de los ejes.

![](_page_65_Figure_1.jpeg)

Figura 14. Proyección bidimensional del componente 1 y 2 para caracteres de flores y frutos. Las letras que identifican las poblaciones se presentan en el cuadro 5.

### Análisis de agrupamiento

Para definir la agrupación de los individuos se obtuvieron tres fenogramas a partir de caracteres vegetativos, reproductivos y un tercero donde se combinaron las dos matrices. A pesar de que no se muestran grupos claros en los fenogramas resultantes, algunos individuos de las poblaciones muestreadas se agruparon de acuerdo a su nivel de similitud morfológica.

En el fenograma para caracteres vegetativos los individuos de una población no forman un grupo (Fig. 15). Sólo hay agrupaciones de individuos de diferentes poblaciones que corresponden a un mismo estado. En el fenograma se observan dos grandes grupos. El grupo A se divide en los conjuntos I y 11, en donde I agrega ocho individuos muestreados en el estado de Morelos, con individuos de los estados de Hidalgo, Puebla, Querétaro y San Luis Potosi. El valor de similitud en este grupo es 0.15, con una amplitud de -0.10 a 0.90. El conjunto 11 incluye dieciocho individuos de los cuales catorce fueron recolectados en el estado de Hidalgo, con un valor de 0.09 de similitud.

El grupo B se divide en dos conjuntos. En el conjunto 111 se forman dos subconjuntos. Se observa que en el subconjunto 4 hay cinco individuos de Hidalgo, cuatro de Oaxaca, dos de Querétaro, uno de Guanajuato y dos de Puebla. En el subgrupo denominado "f", 16 de los 20 individuos son de Hidalgo, los restantes corresponden a un individuo de las poblaciones de San Luis Potosi, Oaxaca, Querétaro y Guanajuato, con un valor de similitud de 0.16. En el conjunto IV con 20 individuos se dividió en dos grupos, 6 y 7, nueve individuos provenientes de Querétaro se incluyeron en el grupo 6, los cuales tienen similitud en 0.34 con los individuos de San Luis Potosí. Los individuos de la población 9 ó E de Guanajuato siempre se presentan como entidades aisladas del conjunto 1, del grupo 4 y del grupo 5.

Figura 15. Fenograma generado con los caracteres vegetativos de Stenocereus dumortieri por individuos muestreados.

![](_page_68_Figure_0.jpeg)

Al observar el fenograma generado de los caracteres reproductivos (Fig. 16), se aprecia que en muchos casos los individuos de una población se asocian con individuos de procedencias lejanas, también se observan individuos aislados que se ubican en los extremos de sus respectivos conjuntos. En este fenograma se observa la máxima similitud entre individuos procedentes de diferentes poblaciones, por ejemplo el subconjunto 3 (grupo 8) y el subconjunto 1 (grupo A).

En el fenograma (Fig. 17) generado con la matriz de caracteres vegetativos y reproductivos se presento un comportamiento similar de los grupos. Por ejemplo, se observa una agrupación de 28 individuos de los cuales 25 son del estado de Hidalgo y los tres restantes al estado de Oaxaca. En el conjunto II del grupo A, el subconjunto 3 se observa que individuos de poblaciones de Hidalgo fueron similares morfológicamente a los de Querétaro, Oaxaca, Puebla y San Luis Potosi. En el subconjunto 4, agrupación g, se unen en un nivel de similitud de 0.23 donde se agrupan siete de los ocho individuos pertenecientes al estado de Morelos.

En el grupo 8 conjunto IV, el subconjunto 7 reúne algunos individuos de Hidalgo que se agrupan con individuos de Querétaro, Oaxaca y Morelos. En la agrupación n se agregan siete individuos de la población de Sta. María del Río (F) con individuos del estado de Querétaro (M) y (D).

Figura 16. Fenograma generado con los caracteres reproductivos de Stenocereus dumortieri por individuos muestreados.

![](_page_71_Figure_0.jpeg)
Figura 17. Fenograma generado con los caracteres vegetativos y reproductivos de Stenocereus dumortieri por individuos muestreados.

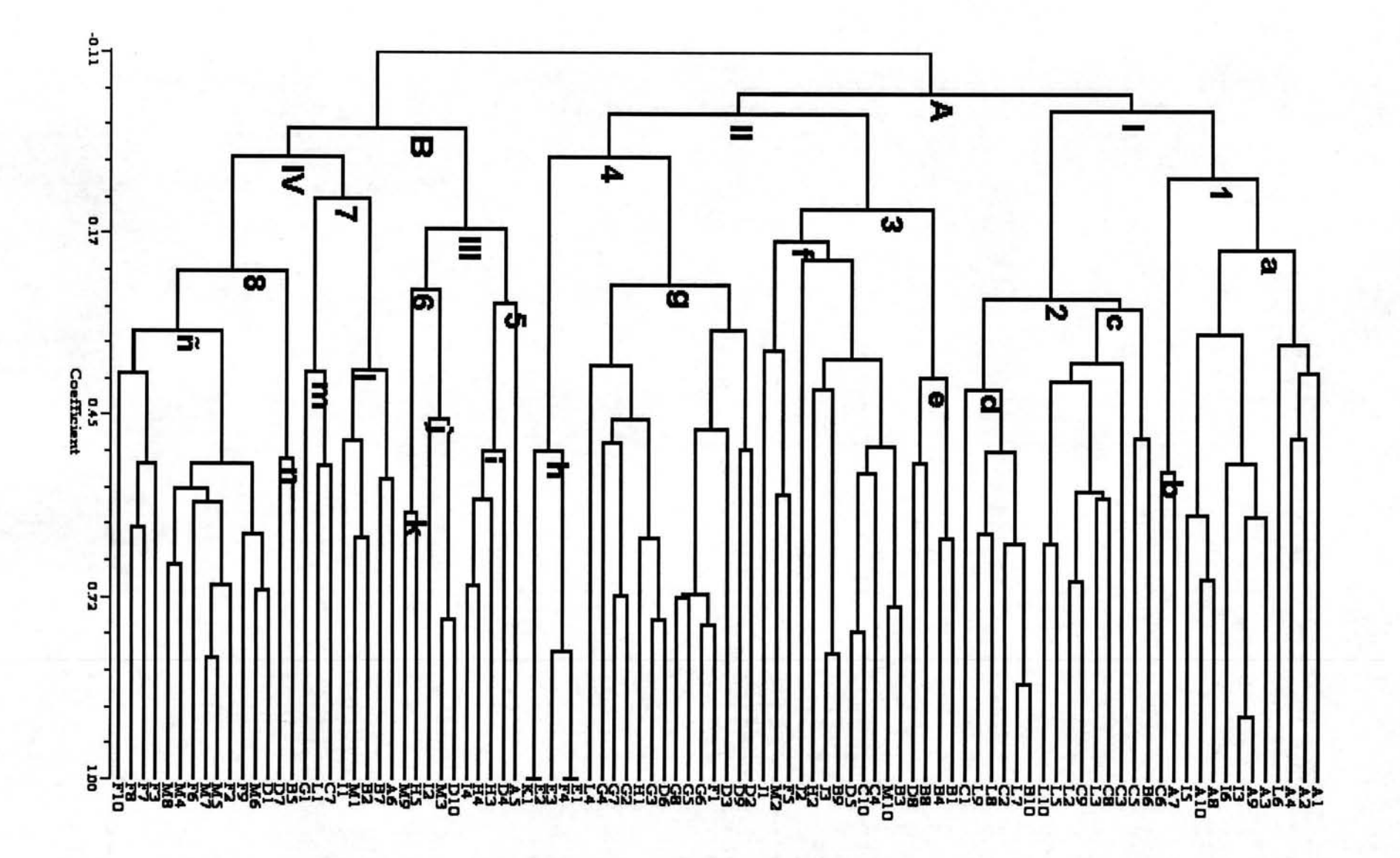

# **DISCUSiÓN**

#### Variación morfológica

De acuerdo con los resultados de la estadística descriptiva, a nivel interpoblacional los caracteres más variables para el tallo fueron el número de ramas, la altura de las ramas, la circunferencia de las ramas, la altura del fuste, el ancho del fuste y la altura de la planta; mientras que los más estables fueron el orden de las ramas y el número de costillas. El orden de las ramas no ha sido considerado en las descripciones taxonómicas, debido posiblemente a que sólo puede ser evaluado en el campo. Los resultados de este trabajo indican que el cuarto orden de ramificación es común en los individuos de S. dumortieri. El número de costillas también es un carácter estable frecuentemente con cinco o seis costillas, lo cual coincide con Gibson (1991), aunque se reportan de cinco a ocho como máximo, pero nunca nueve como lo observó Bravo-Hollis (1978).

En las ramas de segundo orden es común que rebasen los 40 cm de diámetro y los 2 m de altura. No se encontraron en las poblaciones visitadas individuos mayores de 7 metros de altura. Esta altura máxima es diferente a la amplitud reportada por Arias et al. (1997) y Gibson (1991). Se puede afirmar que la especie se caracteriza por tener un fuste superior a los 45 cm en el ancho y 40 cm en el alto, aunque otros autores (Arias et al. 1997; Bravo-Hollis 1978; Gibson 1991) reportan un alto del fuste mayor a 50 cm; sin embargo, la amplitud registrada en este carácter es superior a la reportada por Bravo-Hollis (1978) y Gibson (1991), ya que la altura del fuste se registró de hasta de 1.22 m

La descripción en la literatura para las aréolas vegetativas no distingue la posición de la rama en que se encuentran. En este estudio se describieron las aréolas apicales, centrales y basales de las ramas vegetativas y reproductivas. Sin importar su posición el ancho de las aréolas es el carácter más estable. El resto de los caracteres medidos en las aréolas presentan gran variabilidad. En este trabajo se encontraron valores superiores a los reportados por Bravo-Hollis (1978) y Gibson (1991); por ejemplo, para el largo de la espina central se supera en el valor máximo reportado de 50 mm hasta 58 mm encontrado. Para las espinas radiales se reporta 10 mm en longitud, pero se registro en este estudio hasta 40 mm.

Las aréolas de la zona reproductiva son por lo regular hemisféricas, cambiando en la zona vegetativa a elípticas, además aumentan de tamaño conforme se alejan del ápice de la rama. Se hace notar que la mayor variación dentro de los caracteres observados para las aréolas son el largo de las espinas. En éstas, no se encontró un patrón estricto en que las espinas aumenten conforme se acerque a la base del tallo, pero es común encontrar espinas de mayores dimensiones en la parte media de la rama. En cuanto al color de las espinas se observó una coloración que varía de dorado en el ápice a un color grisáceo en la base, pasando por un tono marrón en la parte media. La disposición de las espinas cuando hay varias centrales son indistinguibles de las radiales ya que forman un patrón de espinas entrelazadas; en cambio, cuando se diferencian las centrales se tiene un patrón más ordenado, espinas radiales divergentes (alrededor de la aréola) y espina central deflexa.

Para los caracteres de la flor de Stenocereus dumortieri se observó que el número de lóbulos del estigma, ancho y largo de la cámara nectarial, ancho y largo de la bráctea del pericarpelo, ancho de la bráctea del tubo, ancho del tépalo y ancho

de la flor fueron los caracteres más estables. La variación en los caracteres de la flor presentan un comportamiento más homogéneo a nivel interpoblacional en relación con los caracteres vegetativos y de la semilla, lo que pone de manifiesto su importancia taxonómica a nivel de especie. Para el carácter ancho de la flor se obtuvo una media poblacional de 17.2 mm, lo cual concuerda con lo señalado por Gibson (1991), pero difiere de los 30 mm referidos por Bravo-Hollis (1978). La media resultante para el ancho y largo de la cámara nectarial difieren de los valores reportados por Gibson (1991). Este autor reporta que la cámara nectarial tiene 7 mm para el ancho y 11 mm para el largo, sin embargo en las poblaciones evaluadas en este trabajo el largo fue de 6 mm y el ancho de 12 mm, posiblemente en la publicación existe un error tipográfico y los valores están invertidos. Se toman en cuenta las mediciones del tépalo y del ovario, las cuales no se citan anteriormente, se encuentran comúnmente ocho lóbulos del estigma mayores a 6 mm de longitud, . lo que difiere con Gibson (1991), así como la longitud de los filamentos internos y externos como él los llama y no diferencia, que los internos tienen alrededor de 5 mm de largo, mientras los externos tuvieron un longitud casi del doble. Las mediciones de las brácteas del pericarpelo y del tubo no son anteriormente consideradas; el estilo es ligeramente más largo a lo reportado por Gibson (1991). Las flores abren de noche pero permanecen abiertas hasta el medio día; su síndrome de polinización sugiere una fuerte asociación a murciélagos, aunque en el día atrae abejas y avispas.

Bravo-Hollis (1978) cita que los frutos de Stenocereus dumortieri tienen 30 mm de diámetro y de 30 hasta 35 mm de largo. Estas dimensiones no fueron comunes, para 341 frutos cuantificados en este estudio. La media poblacional del

fruto tuvo un diámetro de 21 mm y un largo de 24 mm. En las poblaciones Santiago Ixtlahuaca (6) y Tolimán (3) se encontraron los frutos más grandes, estas poblaciones se ubican en la parte media de la distribución de S. dumortieri; por lo que no se puede sugerir un patrón de variación clinal en los frutos. Bravo-Hollis (1978) describe la presencia ocasional de cerdas en los frutos, pero en los frutos colectados se observó que cuentan siempre con cerdas, por lo que se considera un carácter constante. No se apoya la aseveración de Ávila (2003), quien señala que Stenocereus beneckei presenta los frutos (35 mm de diámetro x 29 mm de largo) más pequeños del género, porque los frutos en S. dumortieri tuvieron dimensiones menores (21 mm de diámetro x 24 mm largo). Los resultados de este trabajo permiten señalar que lo frutos de S. dumortieri son los más pequeños del género Stenocereus.

Gibson (1991) y Bravo-Hollis (1978) solo reportan el largo de las semillas con un valor de 1.5 mm. En este trabajo se reporta 1.07 mm de diámetro x 1.84 mm de largo, según las medias poblacionales. El ancho uno y dos fueron caracteres estables, la región hilo micropilar, el largo, el ángulo 1 y el ángulo 2 tienen mayor variación, los ángulos no han sido medidos en otros trabajos. Con respecto a las semillas se puede decir que S. dumortieri presenta junto con S. fimbriatus, S. stellatus y S. thurberi las semillas más pequeñas en largo del género Stenocereus (Arroyo 2004; Barthlott y Hunt, 2000). Arroyo (2004) también encuentra que los valores del ancho 1 y ancho 2 fueron más estables que el largo de la semilla. Las semillas de S. dumortieri son muy similares en sus testa a las de S. standleyi pero difieren en sus caracteres cuantitativos.

#### **Similitud morfológica**

Analizando los caracteres empleados, se puede destacar que no se encontró correlación entre los caracteres y el gradiente latitudinal, se descartan las relaciones de esta amplia variación en los caracteres de Stenocereus dumortieri por factores ambientales, ya que las caracterfsticas de los lugares en cuanto a tipo de suelo, clima y vegetación son semejantes, la única variable en la cual se observa un cambio drástico en el desarrollo vegetativo de la planta es donde se presenta una pendiente mayor a 45° en el terreno, como en la población de la Canada de Arroyo Tlazole en Zacatecas (2), en donde los individuos crecen en las paredes de la cañada, el tamaño de muestra para este lugar fue mínima por la falta del material necesario para el muestreo.

El análisis de componentes principales resaltó los caracteres que explican la variación y confirmó el patrón de escaso agrupamiento en los fenogramas, lo que reveló la gran variabilidad de los caracteres morfológicos de S. dumortieri. Los caracteres reproductivos en este análisis confirman ser menos variantes al resto de los caracteres, lo que refleja su importancia taxonómica.

Los análisis de agrupamiento de los individuos demuestran que algunos individuos fueron más similares entre procedencias de diferentes poblaciones que dentro de ellas. Sin embargo, en el fenograma resultante de caracteres vegetativos y reproductivos donde se observa el mayor número de agrupaciones entre individuos de un mismo estado, como es el caso de los individuos de las poblaciones del estado de Hidalgo, que se agrupan en el conjunto 1. A nivel de individuo, resaltan los individuos de la población de Ácambaro (E) en el fenograma resultante de caracteres vegetativos por agruparse en ramas apartes en subconjuntos diferentes. El

agrupamiento de los individuos no presenta evidencias de la existencia de un patrón de variación geográfica, clinal y ecotípica para los caracteres. Sin embargo, puede existir una tendencia en los individuos a ser semejantes, este comportamiento es atribuido a la localización geográfica para algunos casos.

Se puede atribuir la variación a una respuesta de variabilidad genotípica, evidenciada por las condiciones del hábitat, distribución geográfica y síndrome de polinización.

Por todo lo anterior los caracteres morfológicos que pueden considerarse diagnósticos son el número de costillas, el orden de ramificación, el ancho de las aréolas en la parte apical, media y basal de la región vegetativa, el número de lóbulos del estigma; el ancho y largo de la cámara nectarial, el ancho de la flor, el ancho y largo de la bráctea del pericarpelo, el ancho de la bráctea del tubo y el ' ancho del tépalo; así como los anchos uno y dos de la semilla.

Los resultados de este trabajo difieren de otras especies en las que se reconocieron especies o subespecies, es decir'aquellas en donde se distinguieron claramente patrones ecotipicos o clinales. La variación en Stenocereus dumorlieri no permite reconocer variedades y subespecies como fue el caso de Astrophytum omatum (Arias, 1989), en donde se encontró que ninguno de los caracteres son estables, por lo que no son significativos para definir variedades.

### **CONCLUSIONES**

En Stenocereus dumorlieri se estudio la variación de 50 caracteres morfológicos de 91 individuos que se recolectaron en 13 poblaciones a lo largo de su distribución. Este muestreo incluyó diez individuos en la mayoría de las poblaciones, lo que permitió conocer la amplitud de variación inter e intrapoblacional y ampliar la descripción de los caracteres para ser discutidos taxonómicamente. El amplio muestreo de las poblaciones en la distribución natural y de los individuos de S. dumortieri permiten que los resultados de la estadística univariada y multivariada revelen los patrones de variación y su amplitud.

La especie se distribuye en un gradiente latitudinal de más de 4°, en un gradiente altitudinal de 1008 m, es preferente a matorral crasicaule, seguido de bosque tropical caducifolio, predomina en clima semiseco (8S) y tipo de suelo háplico (Hh).

El tamaño de los individuos maduros es de hasta 6.5 m. Las correlaciones significativas de los caracteres estudiados fueron escasas, pero en aquellas que se presentó existe una relación alométrica. Por ejemplo, número de ramas con ancho del fuste.

No existe una variación clinal para la mayoria de los caracteres estudiados en Stenocereus dumortieri, es decir no se observan características que muestren incremento o decremento continuo o un cambio gradual en un carácter a lo largo del transecto geográfico de distribución (Futuyma 1998). Stenocereus dumortieri mantiene una variación continua en sus caracteres morfológicos a lo largo de su distribución, lo que se atribuye probablemente a su gran variabilidad genotípica.

No se presenta en Stenocereus dumortieri variación ecotípica, es decir no existen características distintivas a un tipo de clima o suelo; entonces no se puede hablar de ecotipos climáticos o edáficos (Briggs, 1969). Por ende, es importante mencionar que la adaptación al medio ambiente se efectúa por plasticidad fenotípica, la cual es determinada por la base genética, que puede restringir a su vez la plasticidad fenotípica.

Se encontraron 15 caracteres con valor diagnóstico. En la parte vegetativa están el número de costillas, el orden de ramificación, el ancho de las aréolas en la parte apical, media y basal de la región vegetativa. En la parte reproductiva se reconocen al número de lóbulos del estigma, el ancho y el largo de la cámara nectarial, ancho de la flor, ancho y largo de la bráctea del pericarpelo, el ancho de la bráctea del tubo y el ancho del tépalo, en las semillas el ancho 1 y 2 son los caracteres que se deben considerar. Los frutos y semillas de Stenocereus dumortieri son los más pequeños para el género.

> ESTA TESIS NO SALE DE LA BIBLIOTECA

## **LITERATURA CITADA**

- Arias M., A. S. 1989. Variación morfológica de Astrophytum omatum (OC.) Web. (Cactaceae) en cuatro poblaciones de las zonas áridas Queretana e Hidalguense. Tesis de Licenciatura. Facultad de Ciencias, UNAM.
- Arias, S. y Terrazas T. 2001. Variación en la anatomia de la madera de Pachycereus pecten-aboriginum. Anales del Instituto de Biologia, Serie de Botánica 72: 157-169.
- Arreola N., H. J. 1996. Contribución al conocimiento de las cactáceas de los municipios de Lagos de Moreno y Ojuelos de Jalisco, México. Tesis de Licenciatura. Escuela Nacional de Estudios Profesionales-Iztacala, UNAM.
- Arreola-Nava, H. J. Y Villegas, F. E. 1996. Cactáceas de la Laguna de Sayula, Jalisco. Cactáceas y Suculentas Mexicanas 41: 18-23.
- Arroyo C., G. 2004. Morfologia de las semillas de las especies del género Stenocereus (Pachycereeae, Cactaceae). Tesis de Licenciatura. Facultad de Estudios Profesionales-Iztacala, UNAM.
- Ávila R., M. G. 2003. Patrón de ramificación, dinámica de la floración-fructifcación y distribución de Stenocereus beneckei (Erhrenberg) Buxb. (Cactaceae). Tesis de Licenciatura. Facultad de Estudios Superiores Zaragoza, UNAM.
- Ávila Z., A. 2002. Variación geográfica de Peromyscus furvus (Rodentia: Muridae). Tesis de Licenciatura. Facultad de Ciencias, UNAM.
- Backeberg, C. 1942. Cactaceae, Systematische Übersicht. Jahrbücher der eutschen Kakteengesellschaft c.V. 47-76

Backeberg, C. 1976. Cactus lexicon, 3<sup>rd</sup> ed. Blandford Press, Poole.

- Baker, M. A. y Johnson, R. A. 2000. Morphometric analysis of *Escobaria sneedii* var. sneedii, *E.* sneedii var. leei, and *E. guadalupensis* (Cactaceae). Systematic Botany 25: 577-587.
- Barthlott, W. y Hunt, D. 2000. Seed diversity in the Cactaceae subfamily Cactoideae. Succulent Plant Research 5: 1-173.
- Bell, R. C. 1968. Variación y clasificación de las plantas. Serie fundamentos de la Botánica. Ed. Herrero Hermanos y Sucesores, México, D. F.

Bravo-Hollis, H. 1978. Las Cactáceas de México. 2da. ed. Vol. 1. UNAM, México, D. F.

Bravo-Hollis H y Sánchez-Mejorada, H .1991. Las cactáceas de México. Vol. III. UNAM, México, D. F.

Briggs, D. 1969. Plant variation and evolution. Mc Graw HiII. New York.

- Britton N. L. y J. N. Rose. 1909. The genus Cereus and its allies in North America. Contributions from de United States National Herbarium 12: 313- 437.
- Britton N. L. y Rose J. N. 1963 The Cactaceae, descriptions and illustrations of plants of the cactus family. Dover Publications, Inc., New York.
- Buxbaum, F. 1961. Die Entwicklungslinien der tribus Pachycereeae F. Buxb. Botanische Studien 12: 1-107.
- Carrillo, P., Cházaro, M. y Puig, F. 2001. Nuevos registros de cactáceas columnares para el estado de Zacatecas, México. Cactáceas y Suculentas Mexicanas 46: 83-89.
- Casas A., Caballero, J. y Valiente-Banuet, A. 1999. Morphological variation and process of domestication of Stenocereus stellatus (Cactaceae) in central Mexico. Americal Journal Botany 86: 522-533.
- Chamberland, M. 1997. Systematic of the Echinocactus polycephalus complex (Cactaceae). Systematic Botany 22: 303-313.
- Cházaro M., Huerta, M. y Vázquez, L. 1994. Cactáceas y otras suculentas de la región de Tapalpa, Jalisco (México). Cáctaceas y Suculentas Mexicanas 39: 75-89.
- Crisci, J. V. y López-Armengol, M. F. 1983. Introducción a la teoría y práctica de la taxonomía numérica. O.E.A. Washington, D.C.
- Djerassi, C. 1957.Cactus triterpenes. Joumal of the American Chemical Society 26: 330- 352.
- Flores A., Borrego, F. Gómez, H. y López, A. 1988. Variabilidad y estudio cromosómico del nopal (Opuntia spp.). Cactáceas y Suculentas Mexicanas. 33: 91-97.

Futuyma, D. 1998. Evolutionary biology. Sunderland, Massachusetts.

- García, E. 1973. Modificaciones al sistema de clasificación climática de Köppen. UNAM, México D. F.
- Gibson, A. C. y Horak, K. E. 1978. Systematic anatomy and phylogeny of Mexican columnar cacti. Annals of the Missouri Botanical Garden 65: 999-1057.

Gibson, A. C. 1991. The systematics and evolution of subtribe Stenocereinae, Stenocereus dumortieri versus Isolatocereus dumortieri. Cactus and Succulent Joumal (U.S.) 63: 184-190.

Hunt, D. R. Y Taylor, N. P. 1986. The genera of Cactaceae: toward a consensus classification. Bradleya 4: 65-78

Jones, S. B. Jr. 1988. Sistemática Vegetal. 2a. ed. Mc Graw Hill. México, D.F.

- Johnson, D. E. 2000. Métodos multivariados aplicados al análisis de datos. Ed. International Thomson. México D.F.
- Kapitany, A. 1996. Spine variability in Copiapoa. Cactus and Succulent Journal (U.S.) 68: 235-238
- Kores, P. J. 1993. Morphometric variation in three species of Cyrtostylis (Orchidaceae). Systematic Botany 18: 274-282.
- Kohlmann C. 1994. Algunos aspectos de la taxonomía numérica. En: Llorente B., J. Y Luna V., 1. (Eds) Taxonomía Biológica. UNAM-Fondo de Cultura Económica. México, D.F. 95-114.
- Media Cybernetics. 1997. Image Pro Plus, Reference Guide. Version 3.0 for Windows. Silver Spring.
- Reyna, O. 1990. Cactáceas y agaváceas de la barrancas aledañas a Guadalajara, Jalisco. Cactáceas y Suculentas Mexicanas 35: 35-42.
- Rohlf, F. J. 1992. NTSYS-pc. Numerical taxonomy and multivariate analysis system. Ver 1.7. Exeter Software, Setawket.

Rzedowski, J. 1978. La vegetación de México. Ed. Limusa. México D. F.

- Statistical Analysis System.1989. S.A.S. User's guide statistics. 5 Ed. S:A:S: Institute Inc., Cary.
- Selin, E. 2000. Morphometric differentiation between populations of Papaver radicatum (Papaveraceae) in northern Scandinavia. Botanical Journal of the Linnean Society 133: 263-284.

Secretaria de Programación y Presupuesto, 1981. Atlas nacional del medio físico. México D.F.

Sneath, P. H.A. y R. R. Sokal 1973. Numerical taxonomy. Ed. W. H. Freeman y Co. San Francisco.

Terrazas, T y S. Loza-Cornejo. 2003. Anatomía de la madera de las especies de Stenocereus (Cactaceae): su variación en relación al hábito. Anales del Instituto de Biología, Serie Botánica 74: 195-208.